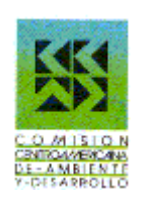

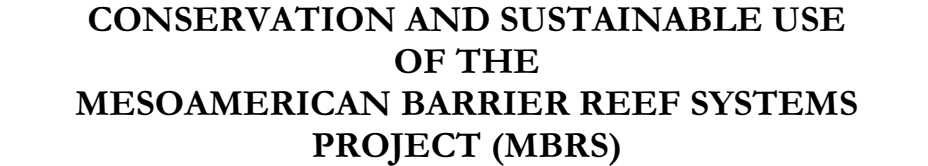

Belize – Guatemala – Honduras - Mexico

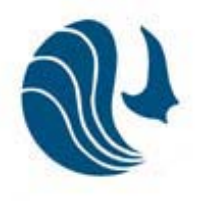

 **SAM / MBRS**

# **DATABASE DESIGN DOCUMENTATION**

Design and Implementation of a Regional Environmental Information System (REIS) for the Mesoamerican Barrier Reef Systems Project

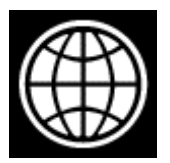

Project Coordinating Unit Coastal Resources Multi-Complex Building Princess Margaret Drive P.O. Box 93 Belize City Belize Tel: (501) 223-3895; 223-4561 Fax: (501) 223-4513 Email: mbrs@btl.net Website: <u>http://www.mbrs.org.bz</u>

### **CONSERVATION AND SUSTAINABLE USE OF THE MESOAMERICAN BARRIER REEF SYSTEM (MBRS)**

#### **DATABASE DESIGN DOCUMENTATION**

### **DESIGN AND IMPLEMENTATION OF A REGIONAL ENVIRONMENTAL INFORMATION SYSTEM (REIS) FOR THE MESOAMERICAN BARRIER REEF SYSTEMS PROJECT**

**Mesoamerican Barrier Reef Systems Project Coordination Unit Coastal Resources Multi-Complex, Fisheries Compound, Princess Margaret Drive P.O. Box 93, Belize City, Belize Central America Tel: 501-22-33895/34561 Fax: 501-22-34513 E-mail: mbrs@btl.net**

## **TABLE OF CONTENTS**

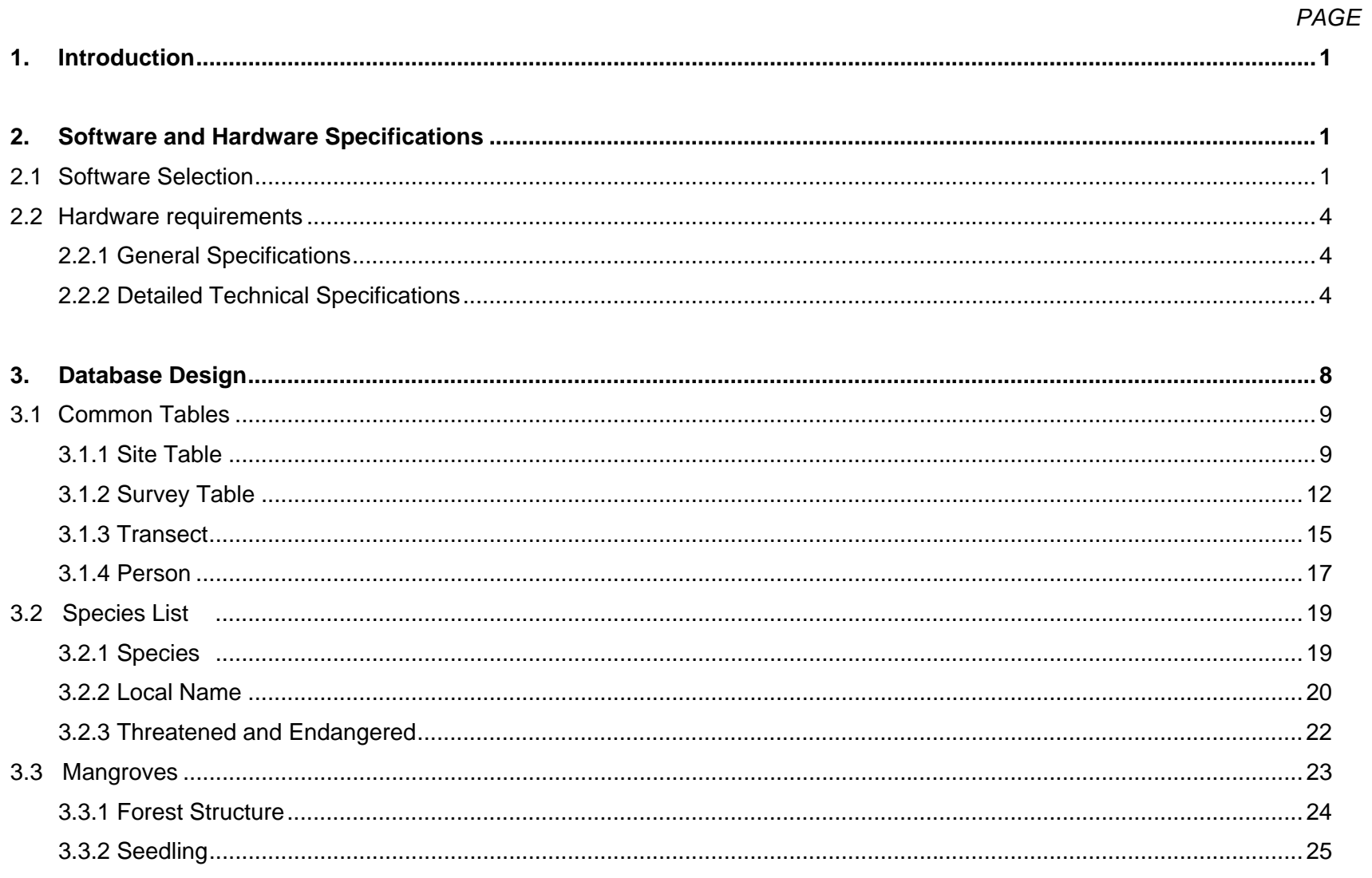

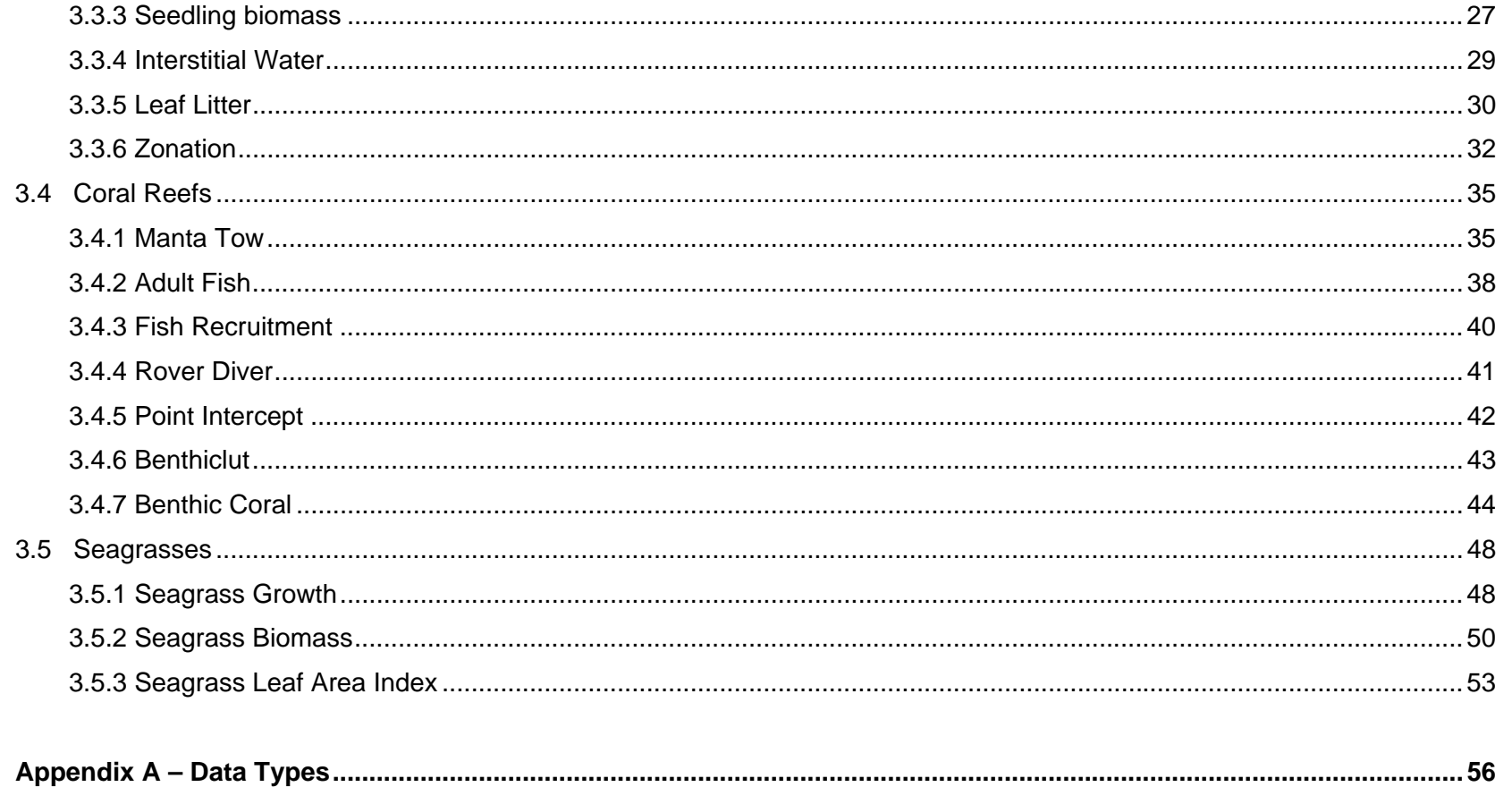

### **DATABASE DESIGN DOCUMENTATION**

### **1. INTRODUCTION**

The Mesoamerican Barrier Reef System (MBRS) is the largest barrier reef system in the Caribbean and the second largest reef system in the world. The primary goal of the MBRS project is to enhance protection of these valuable ecosystems. Key to any protection strategy is knowledge of the habitats and the various uses of those habitats. Management decisions need to be based on information of the system. While there may be many efforts to monitor, study, and manage individual portions of the MBRS, a system wide overview of the information available is essential for management of the MBRS as a whole unit. Collecting all of the disparate information and compiling it into one easily accessible database is the goal of the Regional Environmental Information System (REIS). The design of the database is based on the information that is to be collected, or has been collected in the past.

The data are stored in PostgreSQL 7.3.2 on a Dell Server running Red Hat Linux Version 8.2. Access to the data will be through a web interface running on Apache web server and using PHP. This design is to allow easy data entry access and querying to researchers throughout the 4 countries served by MBRS.

The driving philosophy behind the database design was to have an efficient, normalized database that would be easy to maintain and expand, as well as allow easy data entry and access.

### **2. SOFTWARE AND HARDWARE SPECIFICATIONS**

### **2.1 Software Selection**

Following reviews of the data that would be entered into the database, and the requirements of retrieving the data several criteria were identified that need to be met by the database software. The minimum requirements for the software were:

- 1. Must support the relational database model, and some version of the SQL language. This is an industry standard, and as a program that will be spanning several countries and many years adhering to this standard will ensure the longevity and portability of the database. In addition most database administrators are familiar with some form of SQL and relational databases, so training of an administrator will be relatively easy.
- 2. Need to allow multiple users to access tables simultaneously. Since the data is going to be entered by users from 4 countries and numerous agencies, it is likely that multiple people will be entering data into the same table at the same time.
- 3. Allow running of stored SQL scripts. There are many processes that can be automated with stored scripts, to facility management, updates, editing, and querying of the database. This is especially important if users are accessing the data from the internet. Being able to call and run a stored script is far easier and more efficient than trying to code all the information into a web form.
- 4. Allow restrictions on the data values entered in columns within a table. Being able to restrict the data to certain ranges or values will reduce the possible errors in data entry.
- 5. Allow creation of multiple indexes on a table, as well as unique indexes within a table. Also must be able to create one index on multiple columns. Multiple indexes on a table allow faster sorts and queries based on various parameters. Creating a unique index across multiple columns will prevent entering duplicate data.
- 6. Allow creation of views on the data. This allows a minimum amount of data to be stored and a virtually unlimited number of outputs to be created. Views allow display of calculated values, without having to create additional columns in the data tables and have them populated with the calculated values. Having the additional columns can lead to conflicting data within one record of a data table. In addition, views allow multiple tables to be joined together to provide a customized view of the data in the data table.
- 7. Allow inner joins, left outer joins, right outer joins, full outer joins, and multiple joins within a query. The joins are different ways of selecting items from one or more tables, in either a query or a view. The inner join selects only the records that exist in both tables and matches them up. The left outer join, selects all of the records from the left table and only the matching records from the right table. The right outer join, selects all of the records from the right table and only the matching records from the left table. The full outer join selects all records from both the left and right table and joins the records that match. The non-matching records are joined with null values.
- 8. Have some method of replication between two servers. Since the data is going to be housed on two servers some sort of replication is necessary.
- 9. Allow triggers on the data tables. Triggers will allow predetermined actions to be taken when information is entered, edited, or deleted from a data table. Column data checks are an intrinsic form of triggers.
- 10. Allow data entry from the internet. Most of the data will be entered into the forms from the internet.
- 11. Had to run on a Linux System. The project is running a Linux server, therefore the database program must run on Linux.

Based on these requirements the qualified software was examined was Oracle, Informix, Ingres, and PostgreSQL. All of these products met the requirements outlined above. PostgreSQL offered the best price/performance of the qualified software. Based on research of the computer literature, PostgreSQL appeared to serve data over the web as fast or nearly as fast as any of the other products. Also being an open source program there is no upfront cost to acquiring the software. Based on the cost and performance PostgreSQL was chosen as the software to use for this project.

Following the selection of the database software and operating system, the web server and server side scripting language defaulted to Apache Web server and PHP. This is the best combination that supports Linux and PostgreSQL.

### **2.2 Hardware Requirements**

### *2.2.1 General Specifications*

The database server will be used as a web server and database server for a regional project with its central office located in Belize. A tower chassis has been chosen to accommodate an internal LTO tape drive. This server will be connected via the Internet with another server located in Belmopan, Belize. Both servers will have the same hardware and software configuration. The manufacturer of any software included with the hardware must be a reputable and globally recognized manufacturer of that class of software. The Manufacturer of the proposed equipment must be a reputable and globally recognized manufacturer of microcomputer hardware. Absolutely no clones will be considered. The equipment vendor must be an authorized dealer of the proposed equipment and software preferably with an office in each country where equipment is to be located.

### *2.2.2 Detailed Technical Specifications*

The server should meet the following detailed specification. These specifications were determined based on the size of the database, the number of users, and the life expectancy of the project. Based on monetary considerations it is not expected that the server will be replaced for at least 5 years.

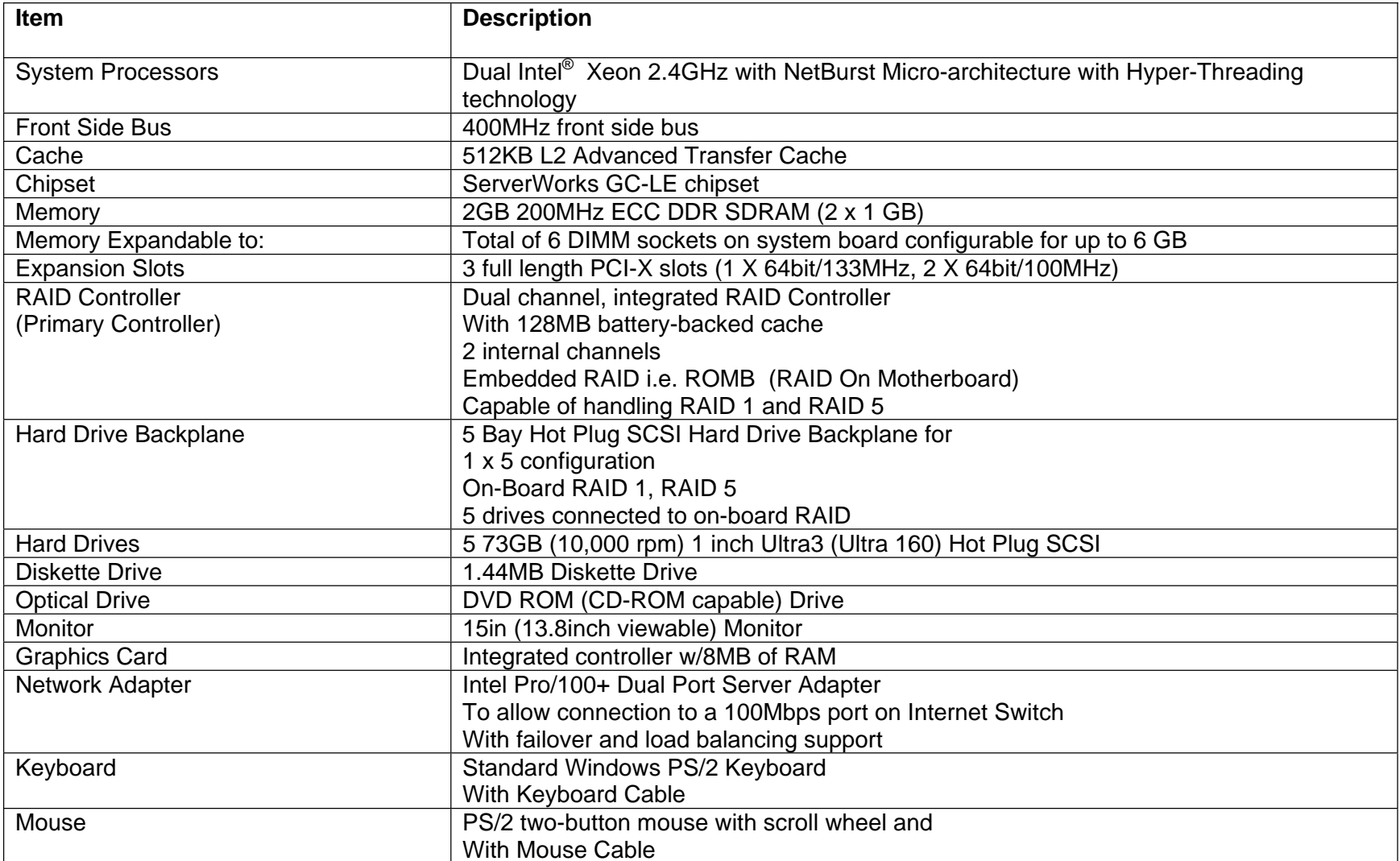

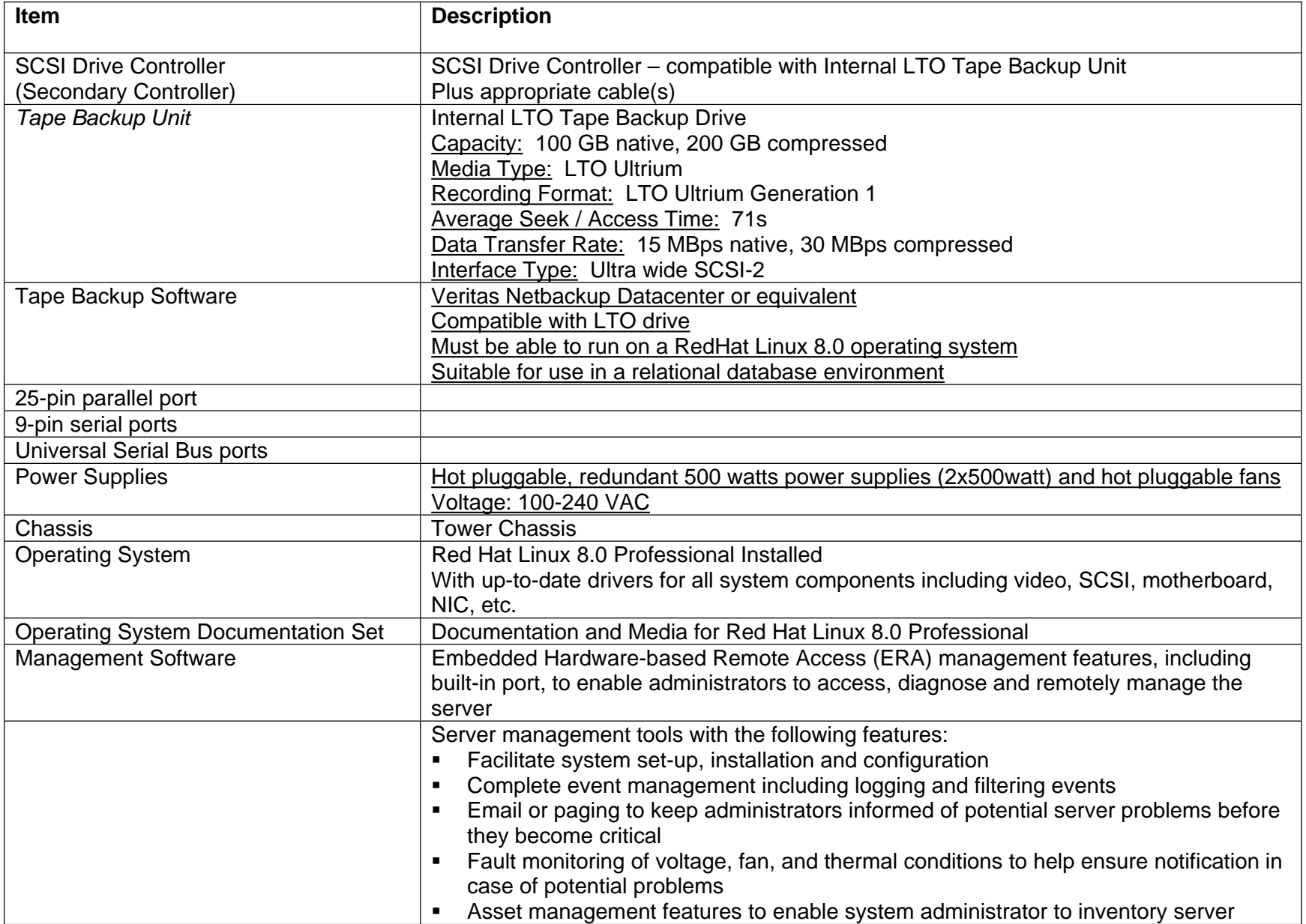

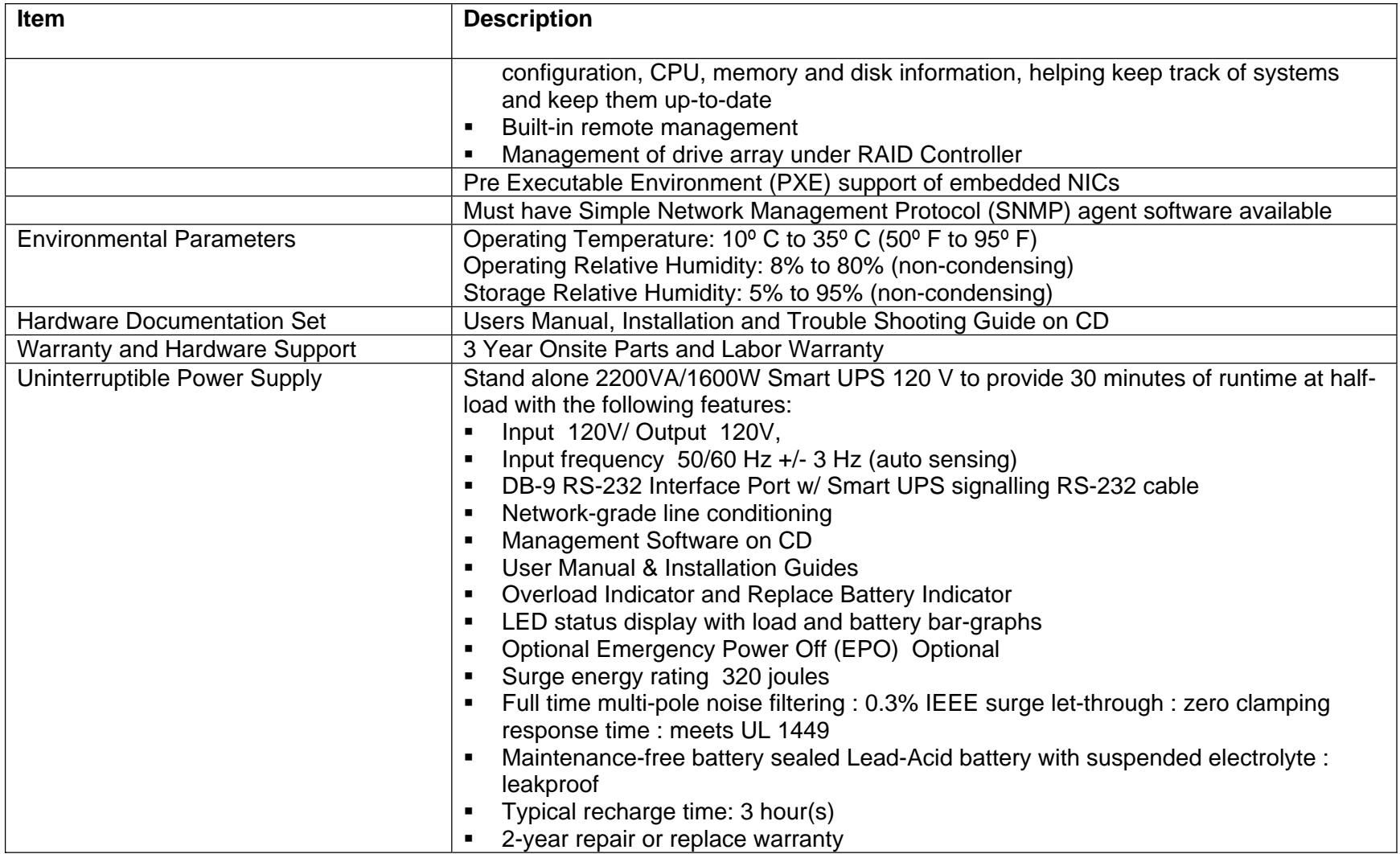

### **3. DATABASE DESIGN**

The first step in the database design was to analyze the data that would be collected and determine the expected uses of the data.

For consistency, each data group is defined as a group of related data tables. Data from one or more surveys may be included in a group. Analysis of the datasheets and data collection methods identified several different data groups. The groups are:

Mangrove monitoring Seagrass monitoring Coral Reef monitoring Pollution monitoring

Once the groups where identified, the commonalities between the datasheets within each group where identified. These commonalities would be in one table, to which all of the other tables in the group would be linked. This would provide a connection between the various tables within a group.

To aid in the management of the data and tables, each table would have at least one field that contained a unique identifier for that record, a field to identify who was doing the data entry, and another field to track when the data was entered. In most cases these fields are hidden from the user and are updated automatically by the system. This information is accessible by the administrator for troubleshooting purposes.

Certain conventions were followed in this report. All table names are in **bold**. All column names are in *italic*. The following values are found in the Index Column of the tables in this report:

Index 1 – All of the column names in a table with this value are indexed together to create the primary index on the table.

Index 2 – All of the column names in a table with this value are indexed together to create the secondary index on the table.

Unique Index 1 – All of the column names in a table with this value are indexed together to create a unique primary index on the table. The combination of values in this index cannot be duplicated anywhere in the table.

Unique Index 2 – All of the column names in a table with this value are indexed together to create a unique secondary index on the table. The combination of values in this index cannot be duplicated anywhere in the table.

#### **3.1 Common Tables**

There is a group of base tables that is used throughout the database. These tables are common to some or most of the groups listed.

#### *3.1.1 Site Table*

At the highest level is the site information. The site table was created to store general information for the site. This is one of the smallest tables, yet it provides a spatial reference to all of the data in the database. In the event that a GIS system is used this table can be used as a link between the spatial information and the data. This table is not fully normalized. The fields *location* and *ecosystem* could be kept in a separate table to minimize space used by this table. However, it was decided to include them in this table to facilitate the ease of use. In addition, this table is expected to be relatively small (possibly only a few hundred records), therefore splitting out these fields into a separate table would not result in any significant savings in space. The fields for the **site** table are:

#### **Table Name - site**

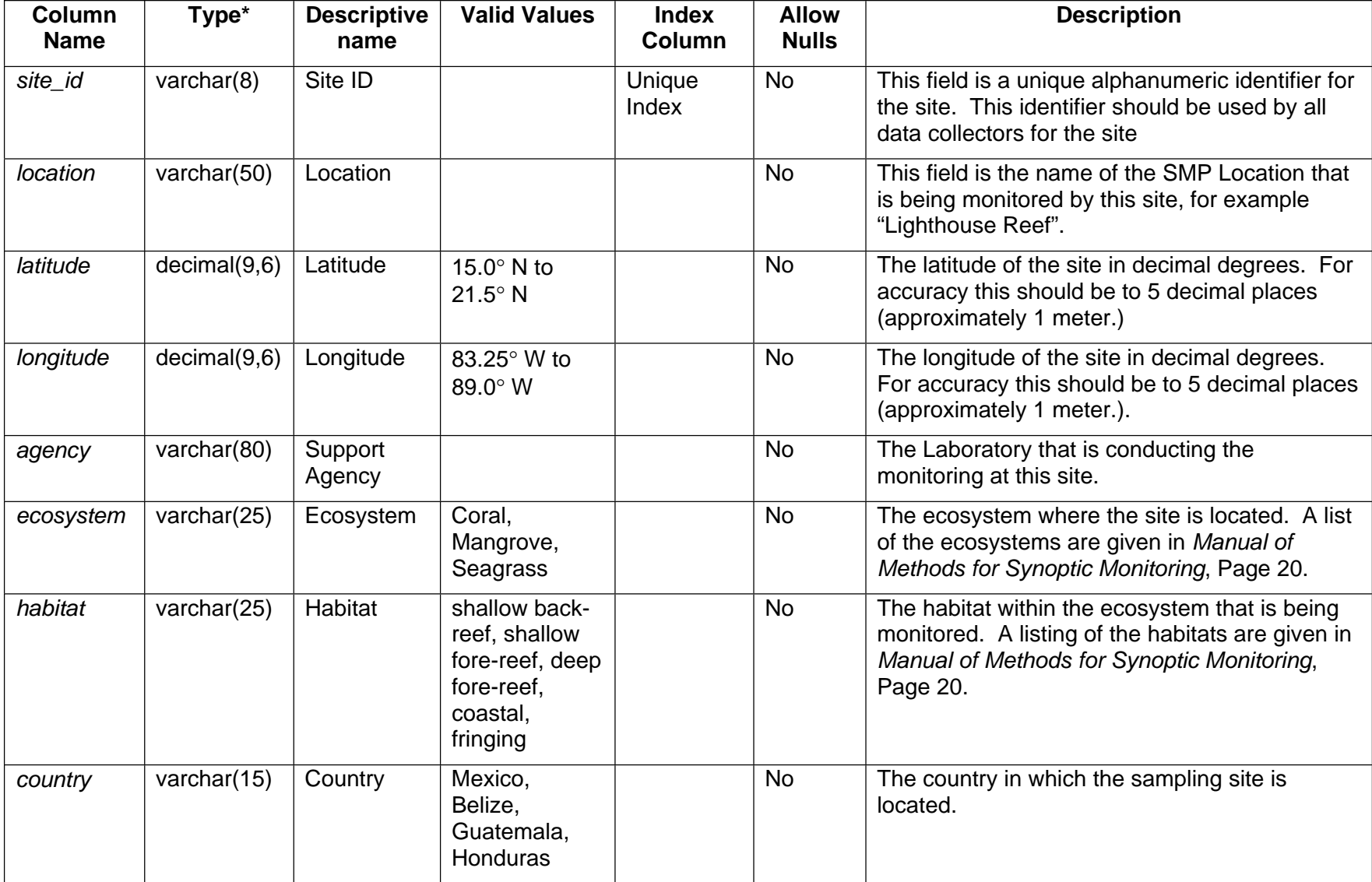

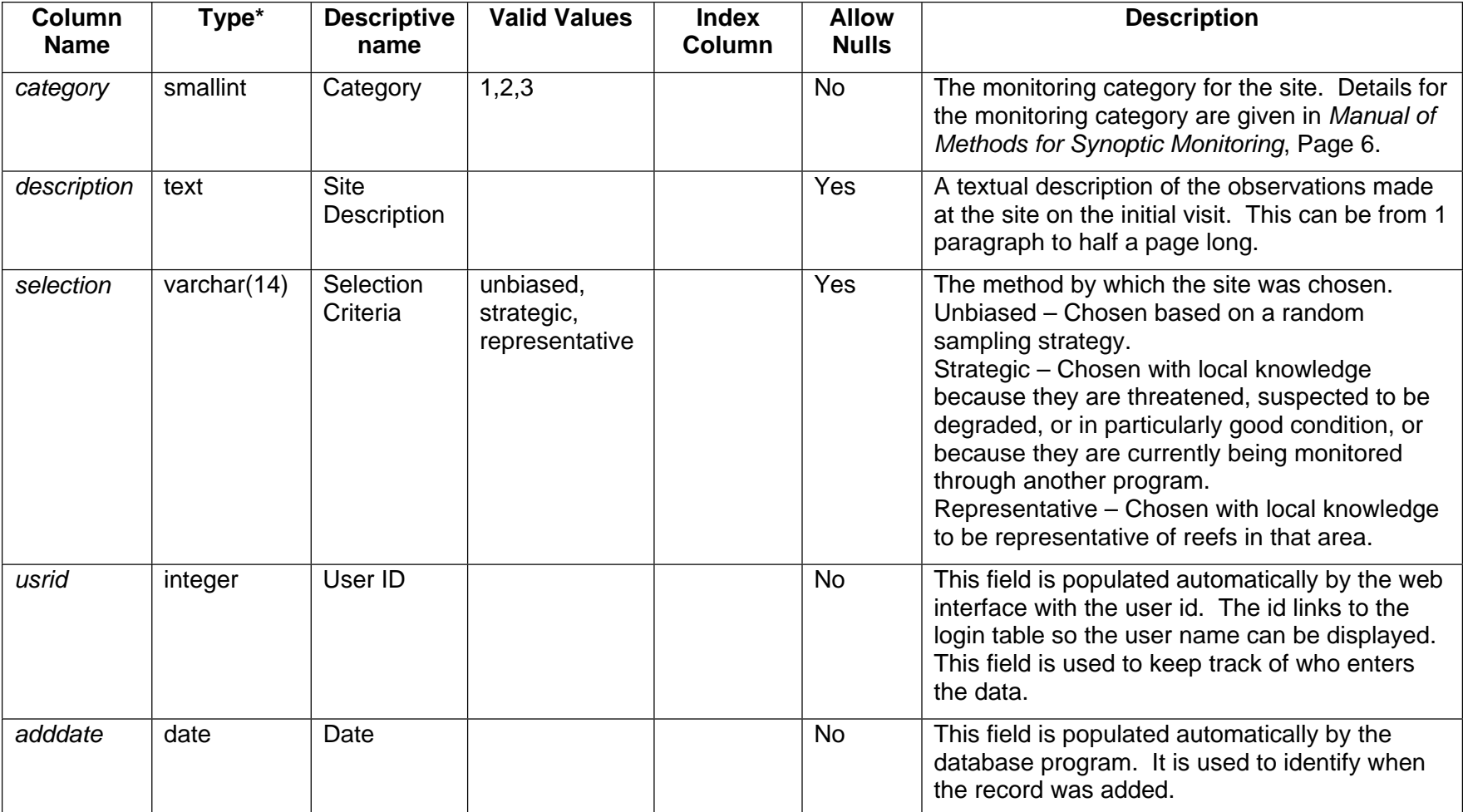

\*A description of all the data types can be found in Appendix A.

### *3.1.2 Survey Table*

One level down from the **site** table is the **survey** table. This table is linked to the **site** table via the *site\_id* value. This table is used across all of the groups. This table contains the detailed, sampling specific information such as time, date, sampler, weather conditions, lab providing analysis, etc. All of the specific data collection tables are linked to this table through the **transect** table and the *survey\_id* field. *Survey\_id* is automatically added by the database when a new survey record is entered. The **survey** table has one entry for each separate dataset (i.e. point intercept benthic survey and benthic coral survey) every time a site is surveyed. This table is connected back to the **site** table by *site\_id*. This design allows the site information to be entered only once, regardless of how many samples are collected at a site, on a given day. The **survey** table has one entry for each time a site is sampled. There is a one-to-many relationship between the **site** table and the **survey** table. Below is the layout of the survey table:

#### **Table Name -survey**

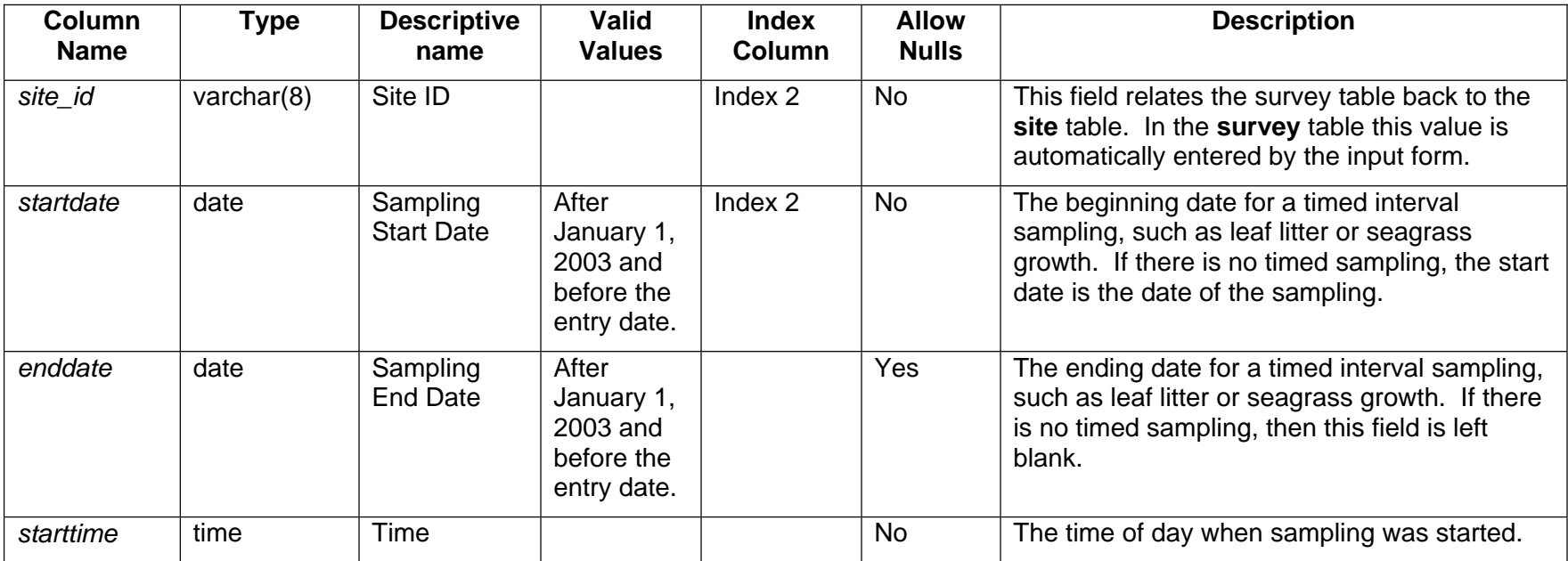

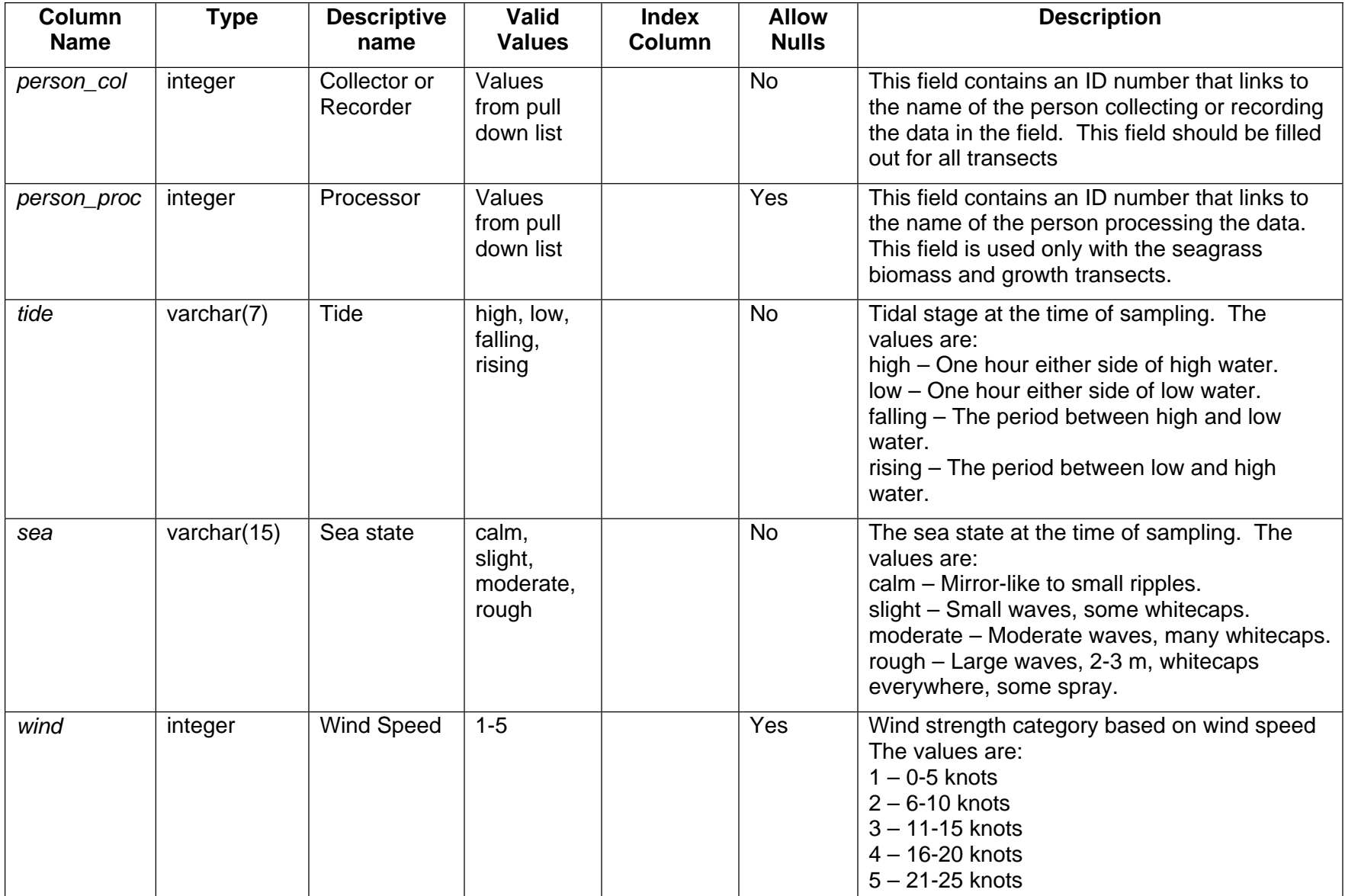

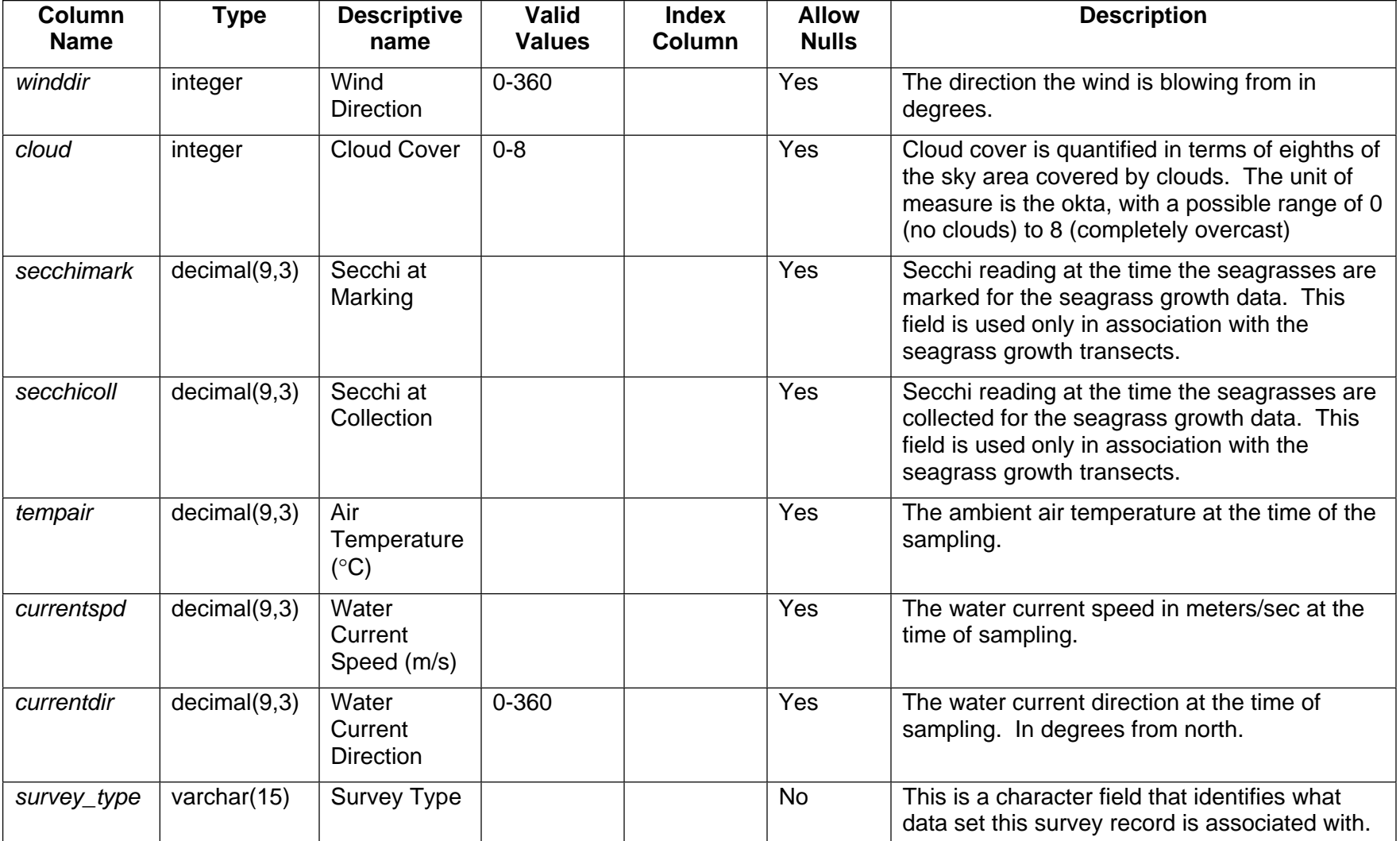

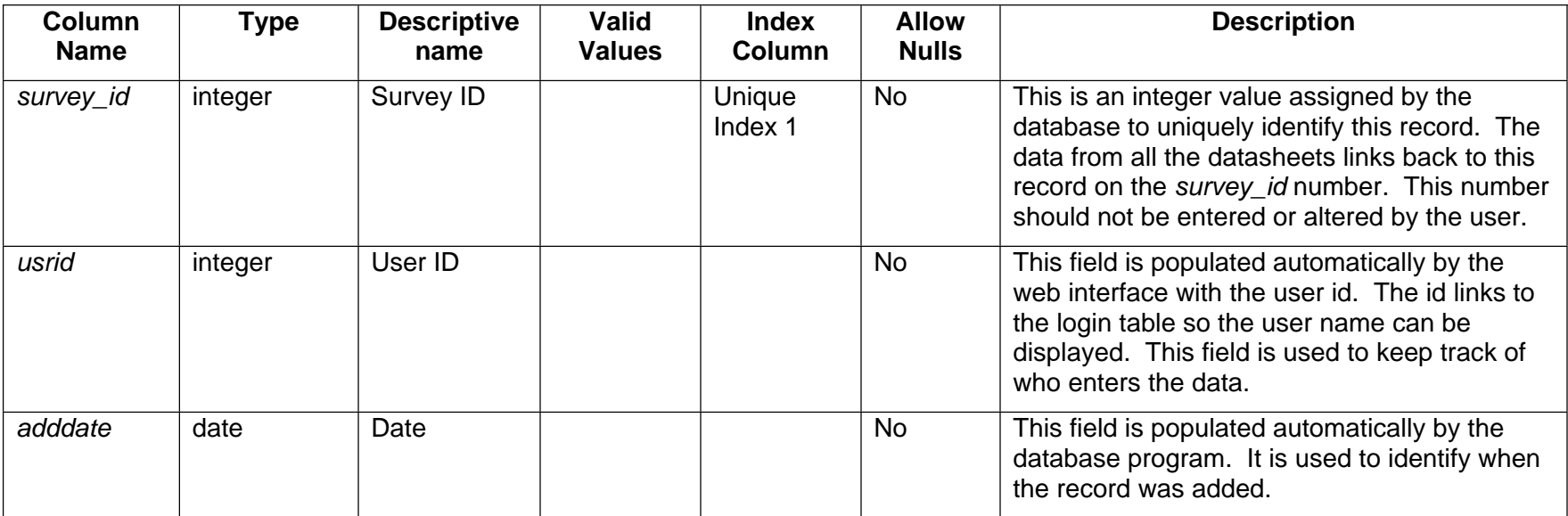

The various sample datasheets are each given their own table, and are related back to the survey table. Multiple sample sheet tables may relate back to one survey table entry. This design minimizes the data entry required for identifying the sampling site and time.

#### *3.1.3 Transect*

The **survey** table records all of the information that is collected once per each site visit. In addition to the survey information a table is needed to keep track of the transects at each survey. The information recorded for each transect is usually limited to start times and person. Therefore, a separate table was created for each transect that serves as a link between the detailed data collected and the survey record. An entry is required in this table for every site or transect that is completed. The system assigns each entry in this table a unique number called *transect\_id.* All of the datasheets link to this table on this number. Even if there is only one sampling conducted for a site, and no transect or plots are used an entry is still required in this table, with a transect number of 1.

#### **Table name – transect**

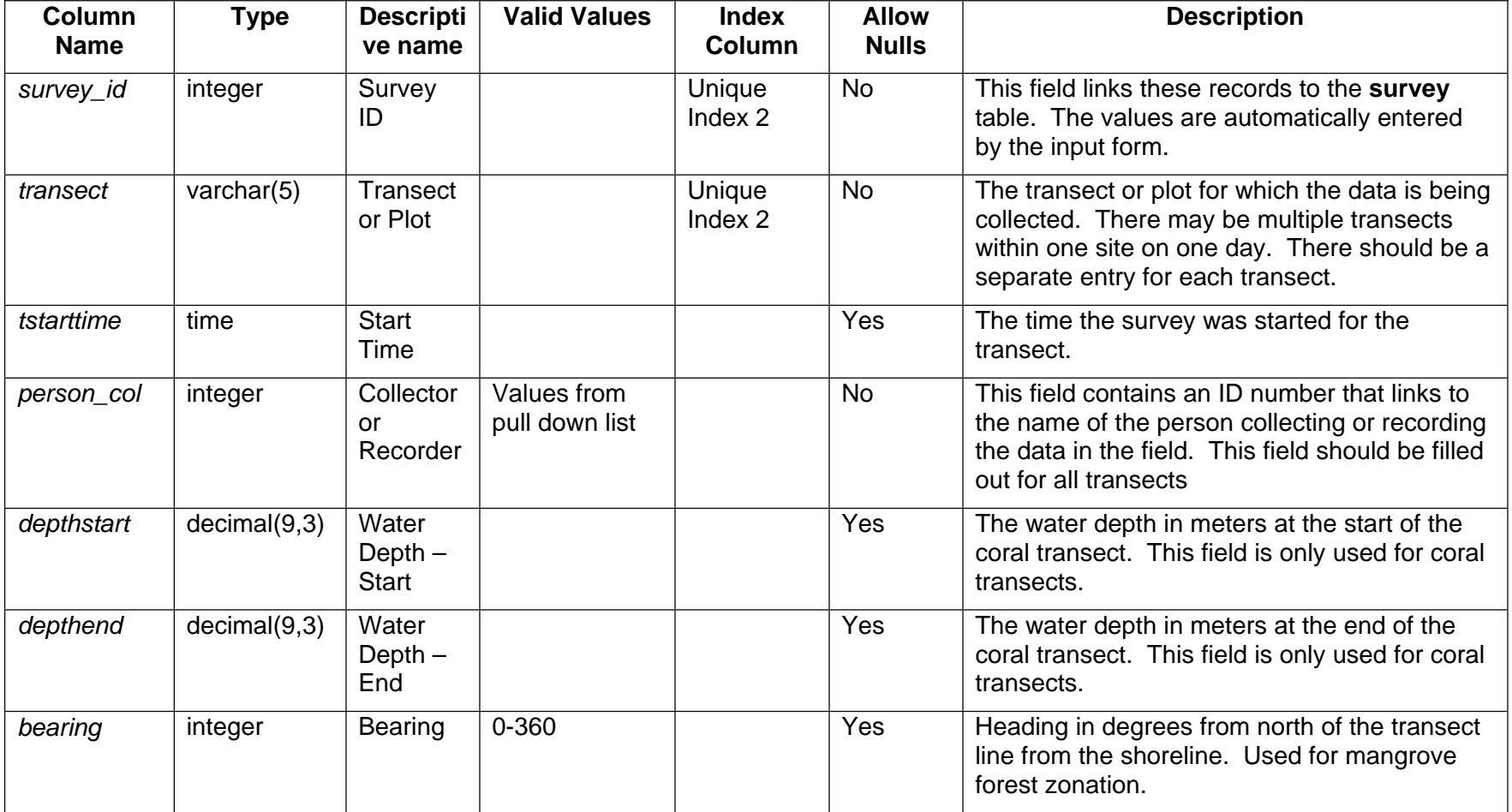

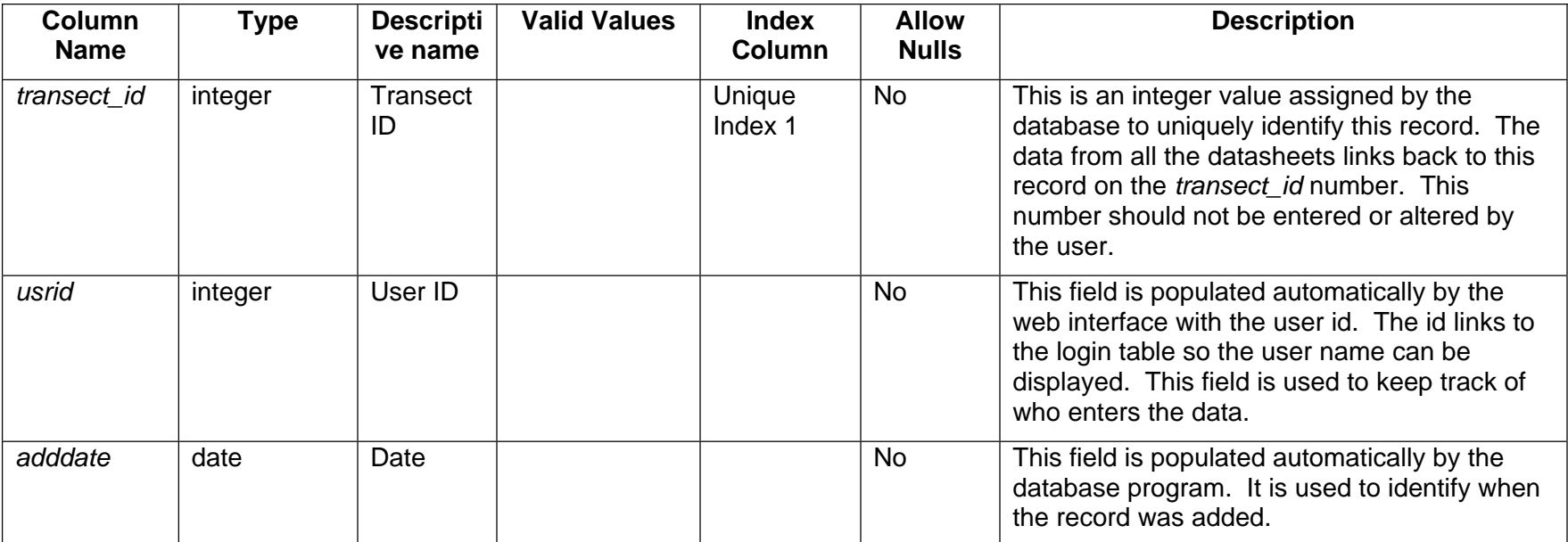

#### *3.1.4 Person*

The **person** table is a lookup table that provides an authoritative list of names of the people and their agencies that are registered to collect data for the project. This table is related to the columns *person\_col* and *person\_proc* in **survey** table or *person\_col* in **transect** table on *person\_id*. Optionally this table could be expanded to include more information for the individual than just the name and agency.

### **Table Name - person**

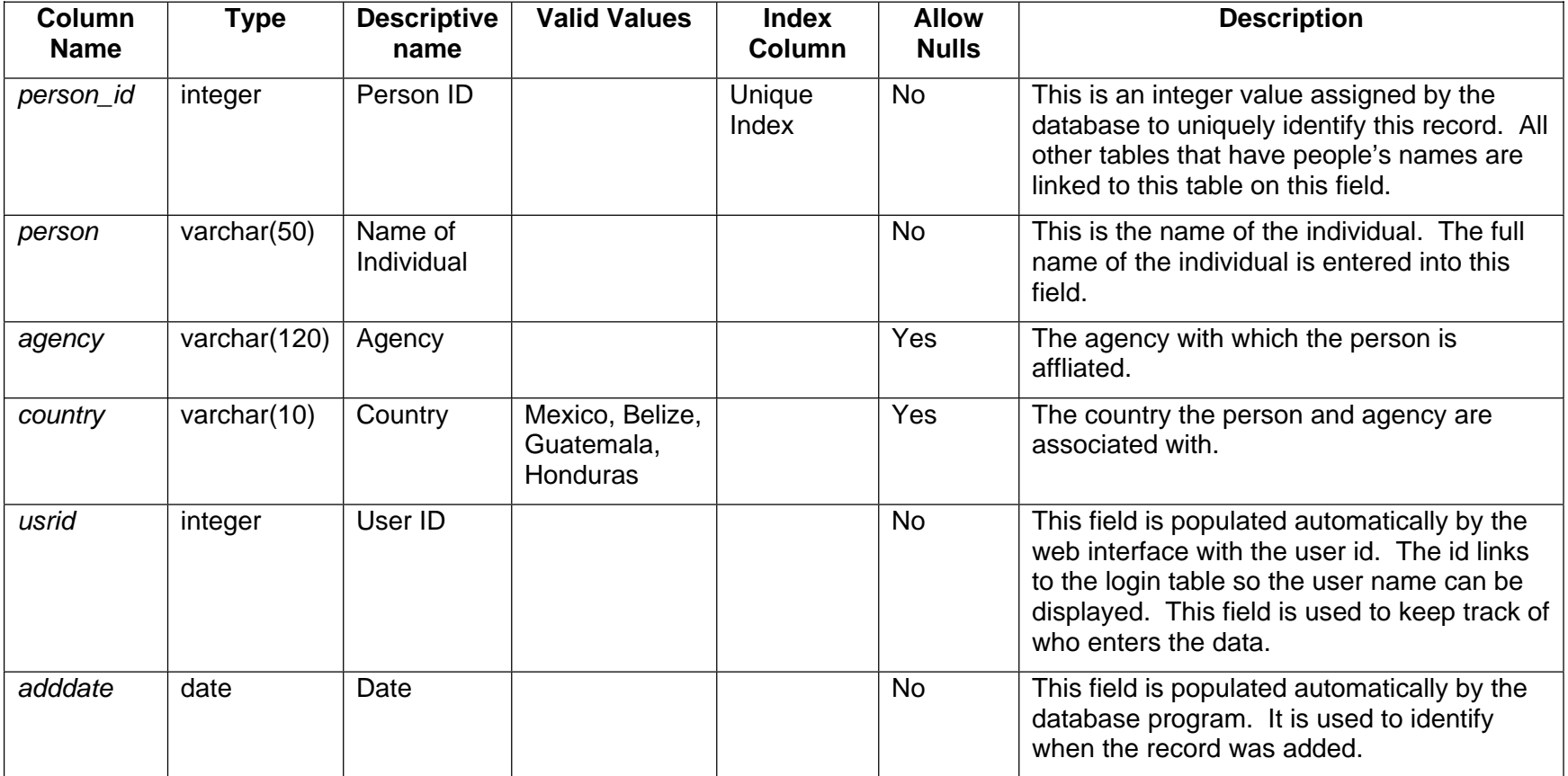

### **3.2 Species List**

Several tables are required to create an efficient species list. Since this database is being used in several countries and in 2 languages, there could be a problem keeping track of common names and threatened and endangered status of various species. The names and status change from country to country, and may even be different within different regions of a country. Therefore these features have been broken out into separate table to accommodate the potential variety.

#### *3.2.1 Species*

The species table is the basis of all the species information. At present it only contains the scientific name (Genus and species), family, order, class and broad taxonomic classification such as bird, fish, invertebrate, etc. It is hoped that it will be able to be expanded to accommodate the full taxonomic information for each species. All of the tables that require species names store only the *species\_id* from this table.

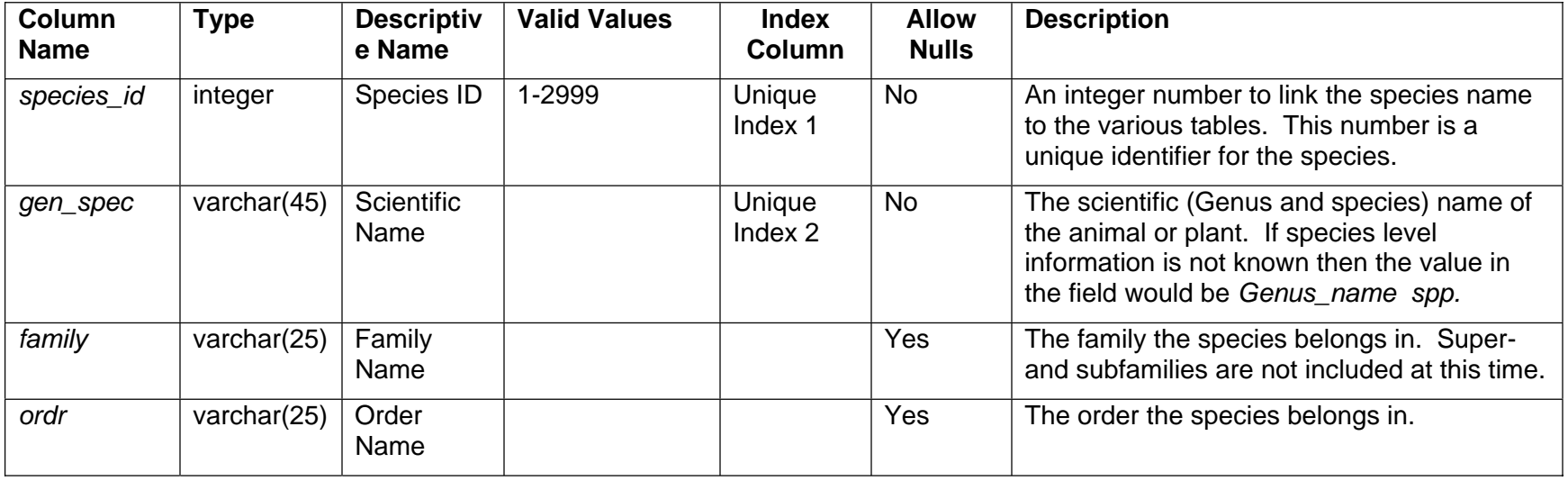

#### **Table Name - species**

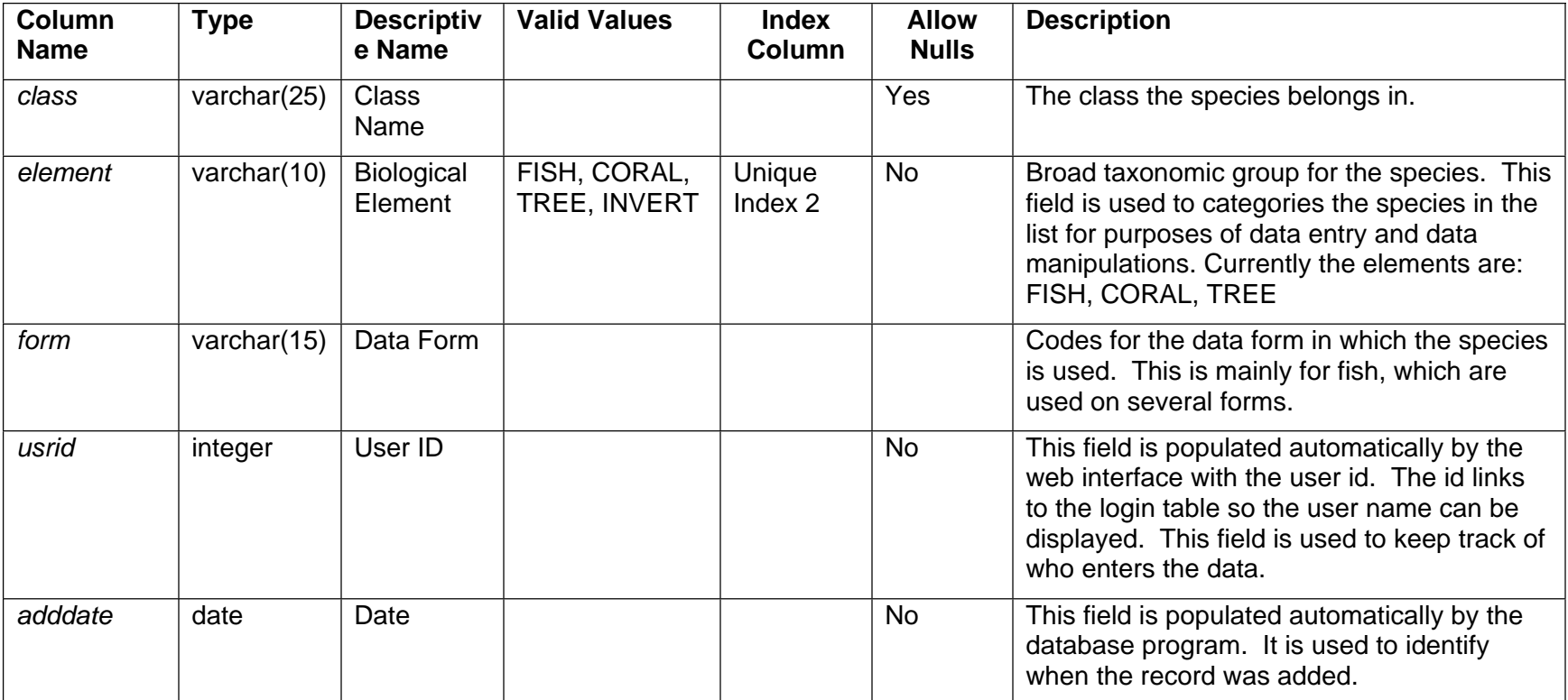

#### *3.2.2 Local Names*

The table **localname** provides the local common name for the species. This table is designed to accommodate various local names based on countries or regions within a country. The information in this table includes the common name, what country that common name is used in, and if appropriate the region of the country. The local name is linked to the species table and the scientific name based on the *species\_id*.

#### **Table Name - localname**

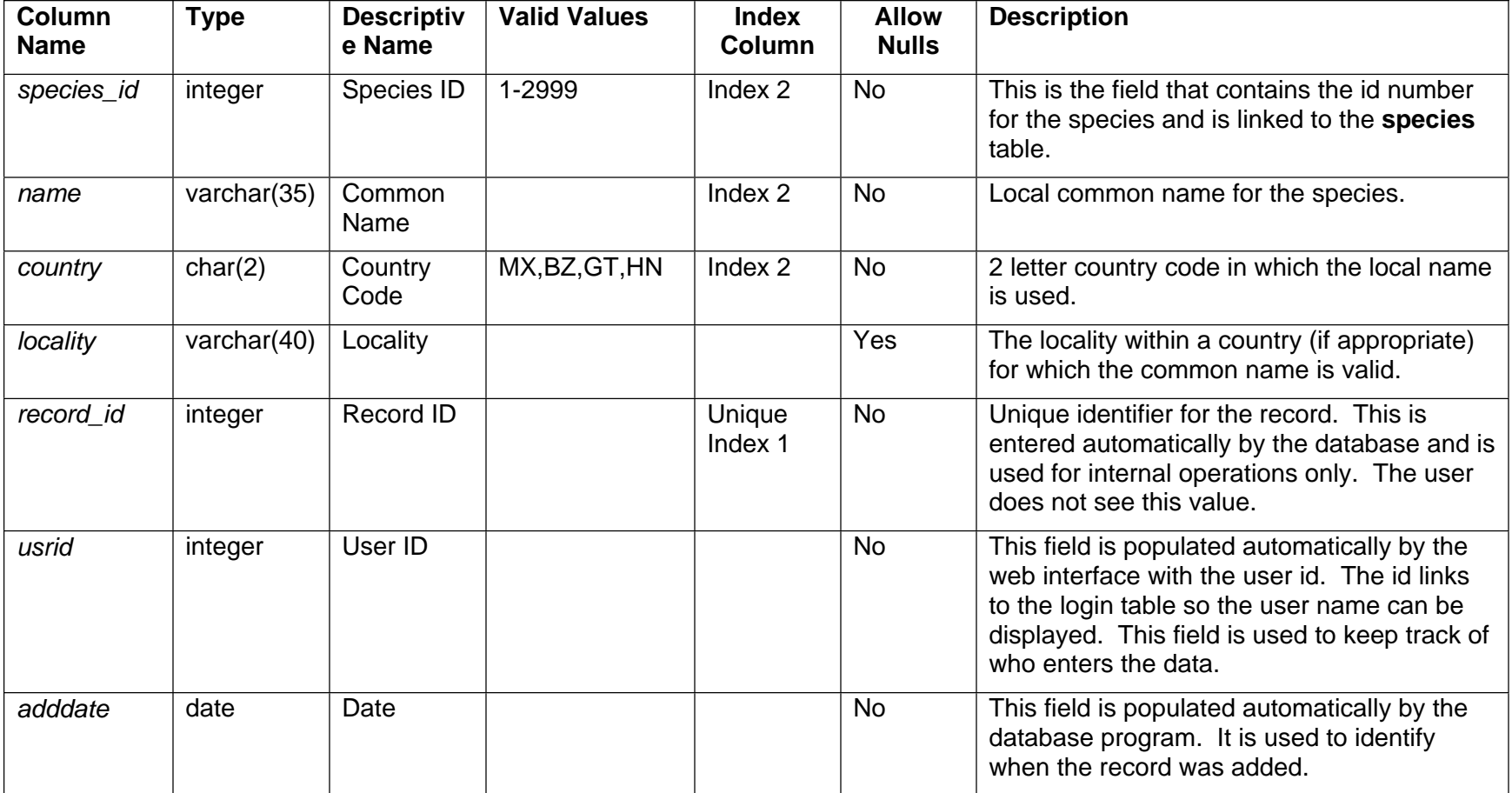

### *3.2.3 Threatened and Endangered*

This table identifies the threatened and endangered status of species. It includes the national ranking for each country as well as the IUCN Red Book listing. The only species included in this list are those that are listed as threatened or endangered in a country, or have and IUCN Red Book listing of critically endangered, endangered, or vulnerable. It is designed to accommodate different listing statuses based on country. This table is linked to **species** on *species\_id*.

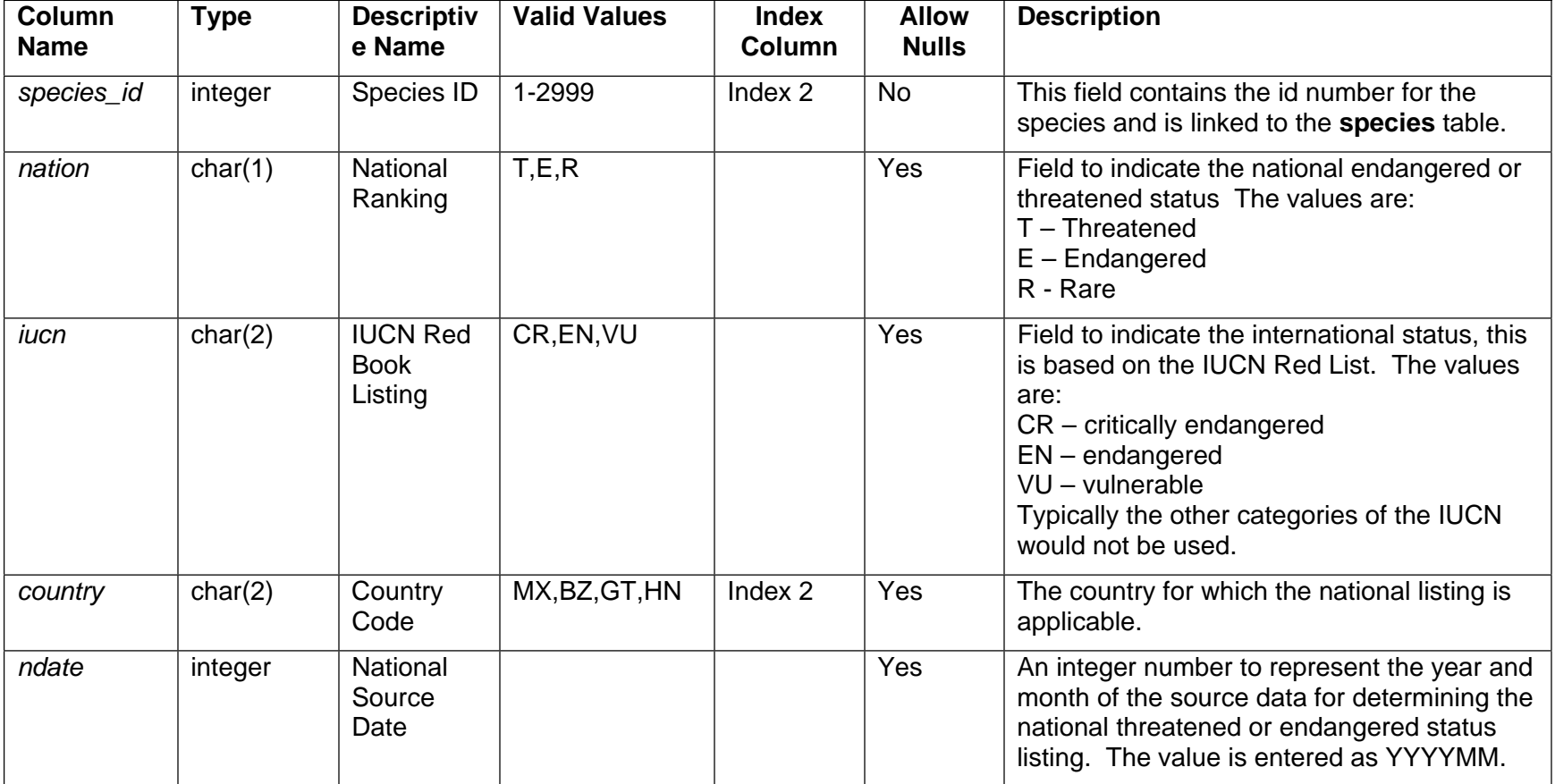

#### **Table Name - tande**

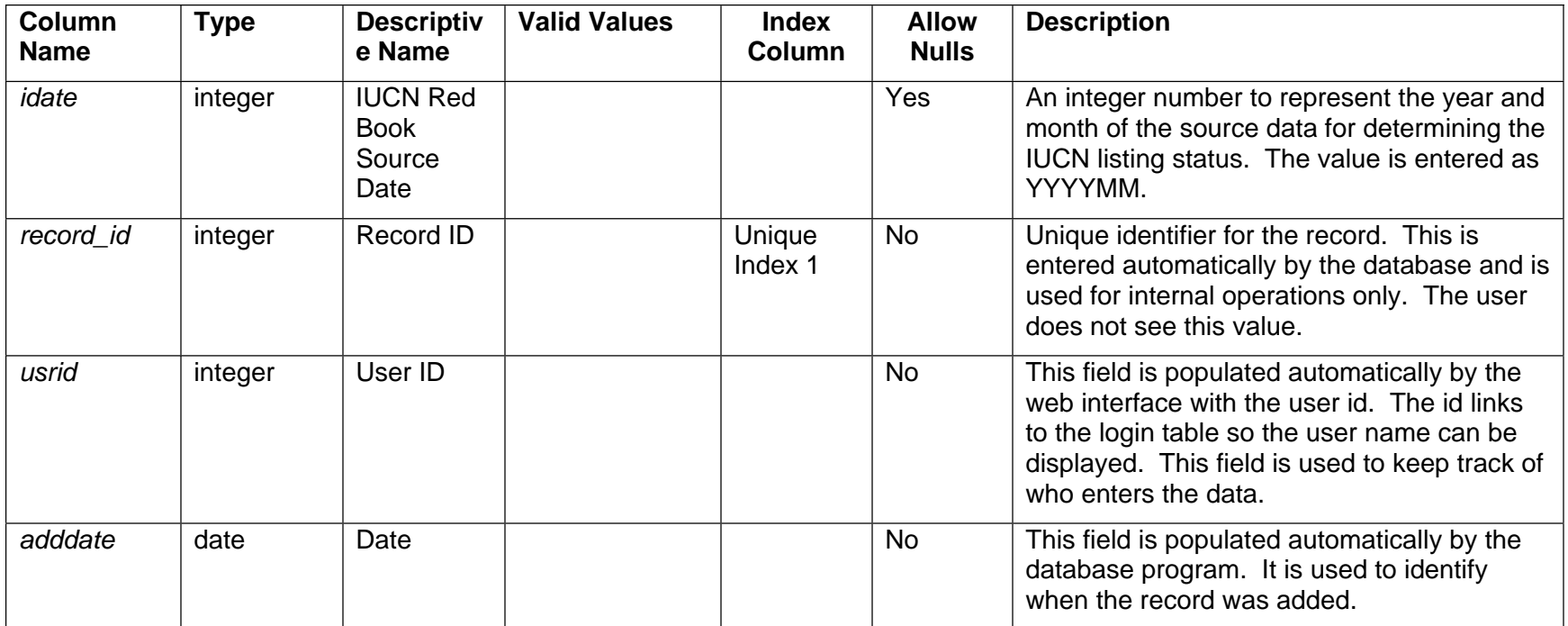

#### **3.3 Mangroves**

The following tables are in the mangrove monitoring group: **structure**, **seedling**, **seedlingbio**, **litter**, **zonation**, **interstitialwater**. This is only a logical assemblage of tables and is not physically set as an assemblage in the data structure. The common links for all of these tables is the *transect\_id*. Therefore this group can be easily changed, by adding additional tables, or removing tables as needed. In all the tables that require species name, a *species\_id* is stored in the data table that is linked to the **species** table identified above. This provides the flexibility of easily accommodating changes to the scientific or common names, if necessary, in the future. It also eliminates the possibility of misspelling a species name.

#### *3.3.1 Forest Structure*

This data table is for recording the information for the forest structure. It is based on the forest structure spreadsheet. It is related to the **transect** table by the *transect\_id* field. Since there may be numerous plots at one site, there would be one *transect\_id* record for each plot. There would then be multiple entries in this table for each transect record. It is also linked to the species table on *species\_id*. The table is as shown below:

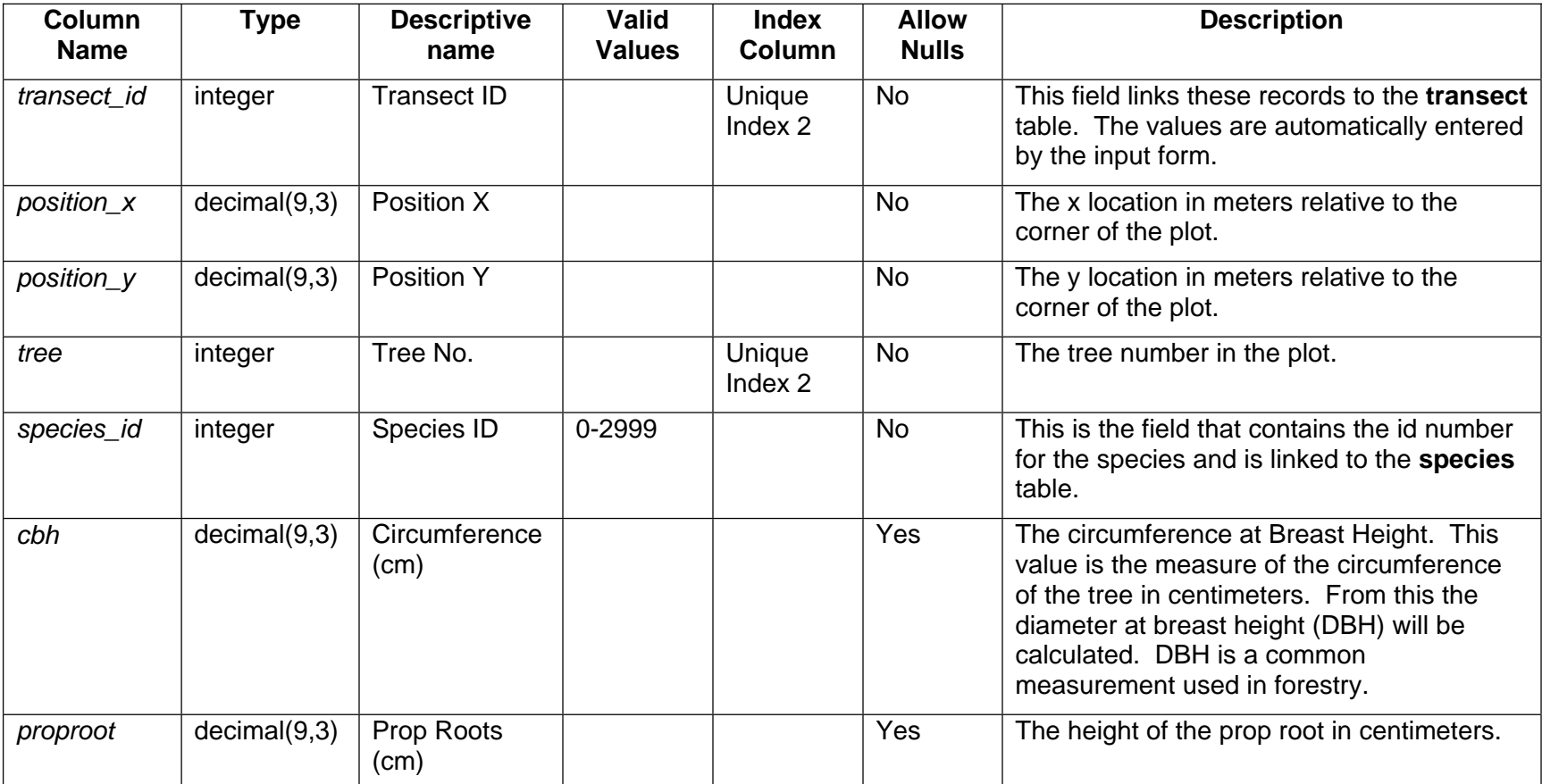

#### **Table Name - structure**

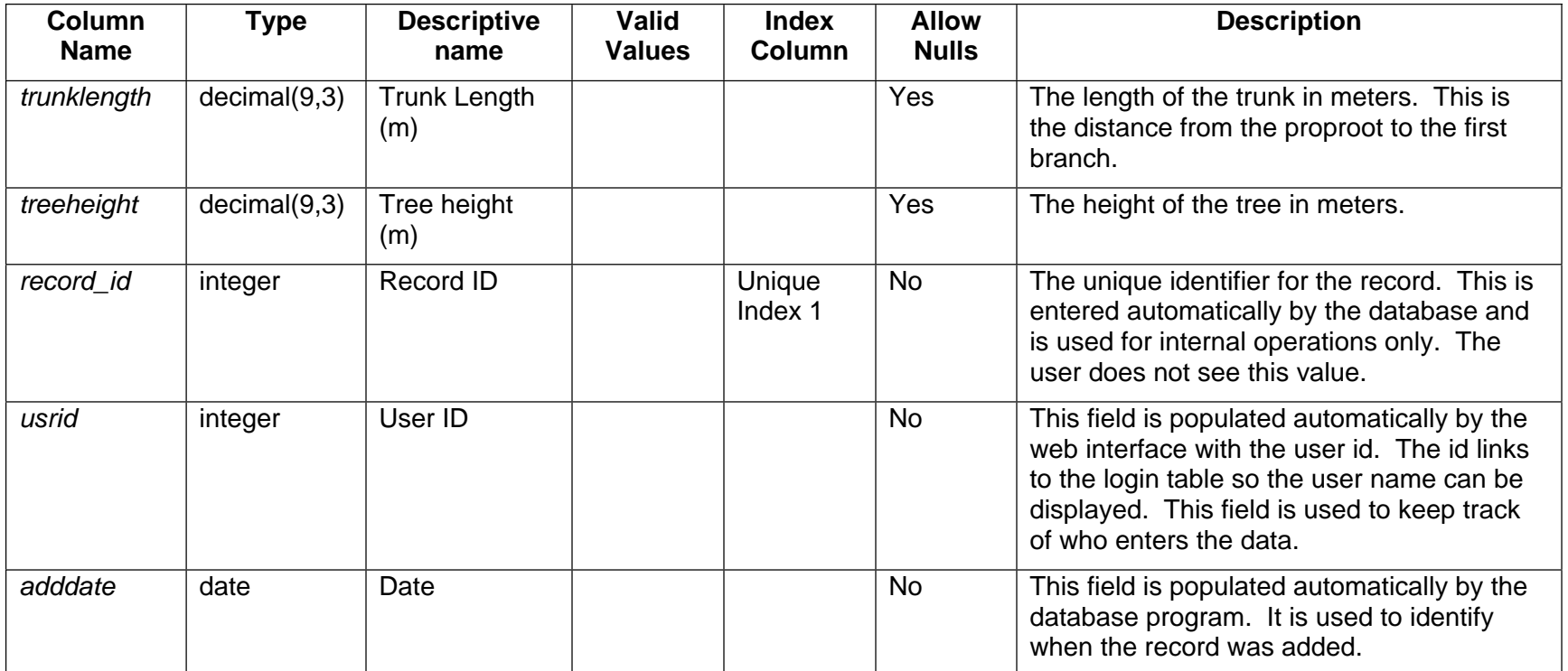

### *3.3.2 Seedling*

The **seedling** table is used for recording the information from the Mangrove structure seedling/sapling data entry form. As with the forest structure, this table is related back to the **transect** table with *transect\_id*. It is also linked to the species table on *species\_id*. There is one transect record for each plot, and there will be 5 subplots within the plot

### **Table Name -seedling**

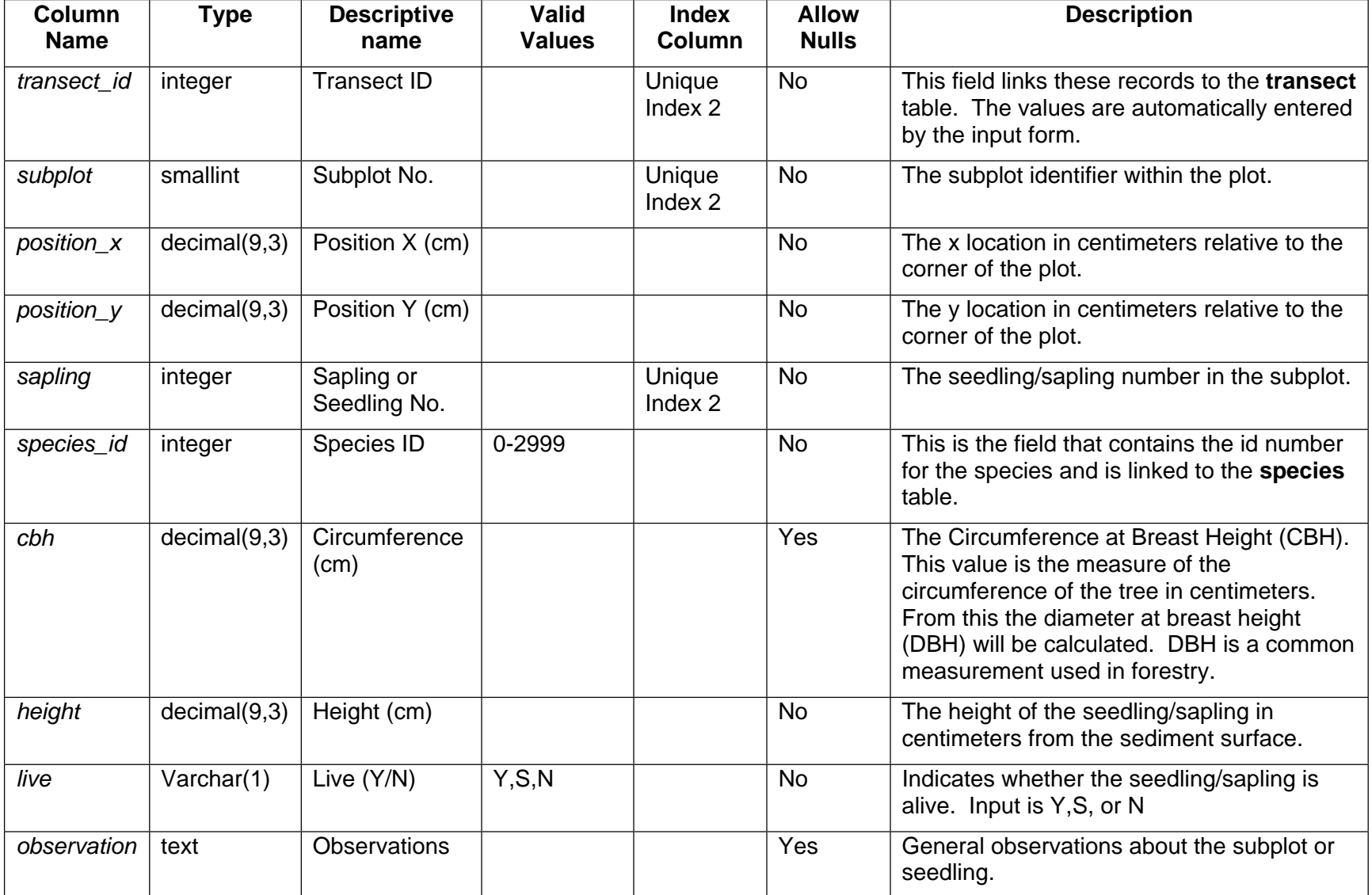

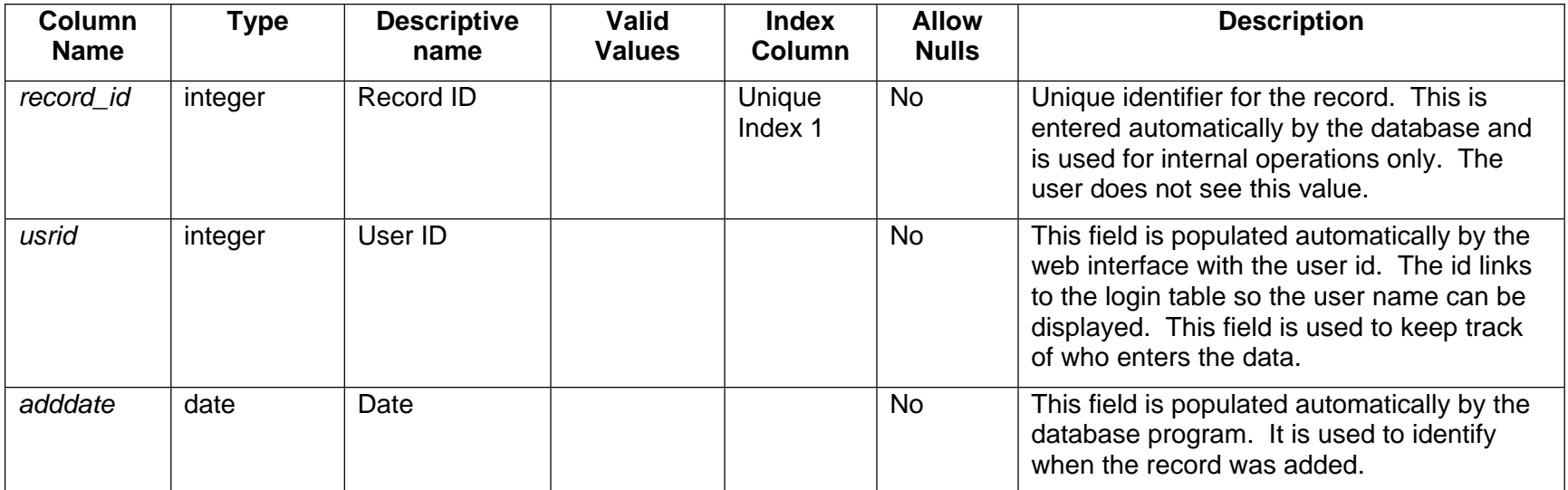

### *3.3.3 Seedling biomass*

The seedling biomass table **seedlingbio** is based on the Seedling biomass data entry form. As with the forest structure, this table is related back to the **transect** table with *transect\_id*. It is also linked to the species table on *species\_id*.

#### **Table Name - seedlingbio**

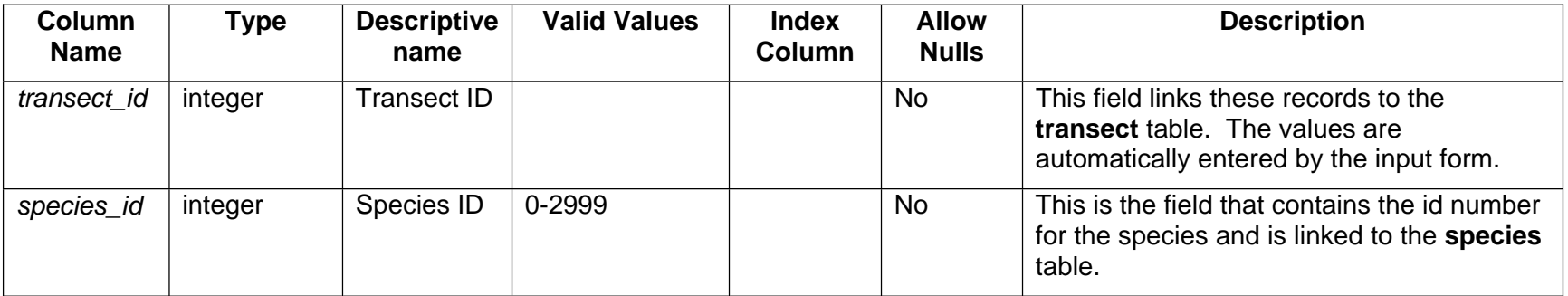

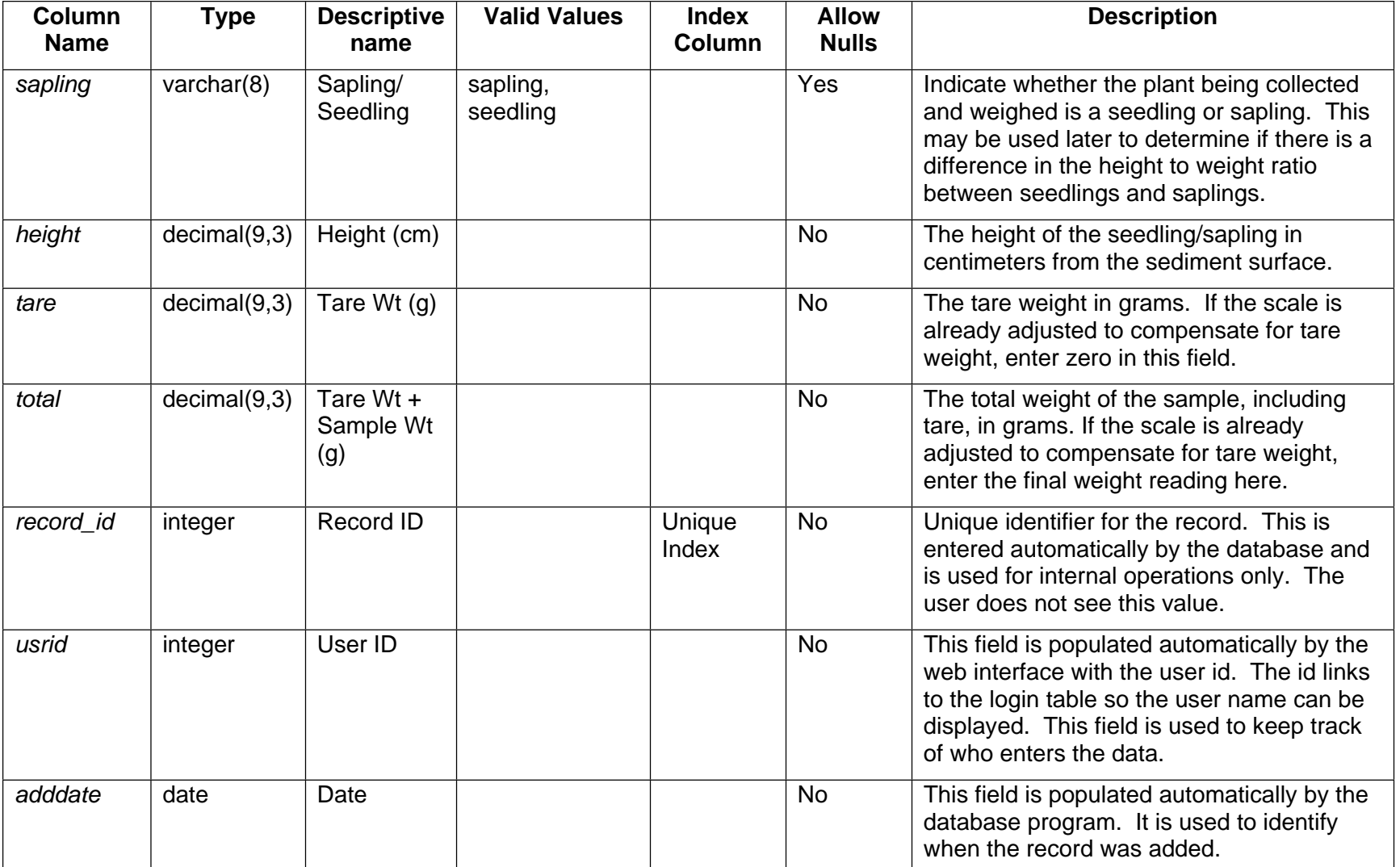

### *3.3.4 Interstitial Water*

This table has the interstitial water salinity information for the mangrove areas. It is based on the interstitial water entry form. As with the forest structure, this table is related back to the **transect** table with *transect\_id*.

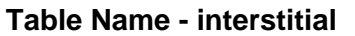

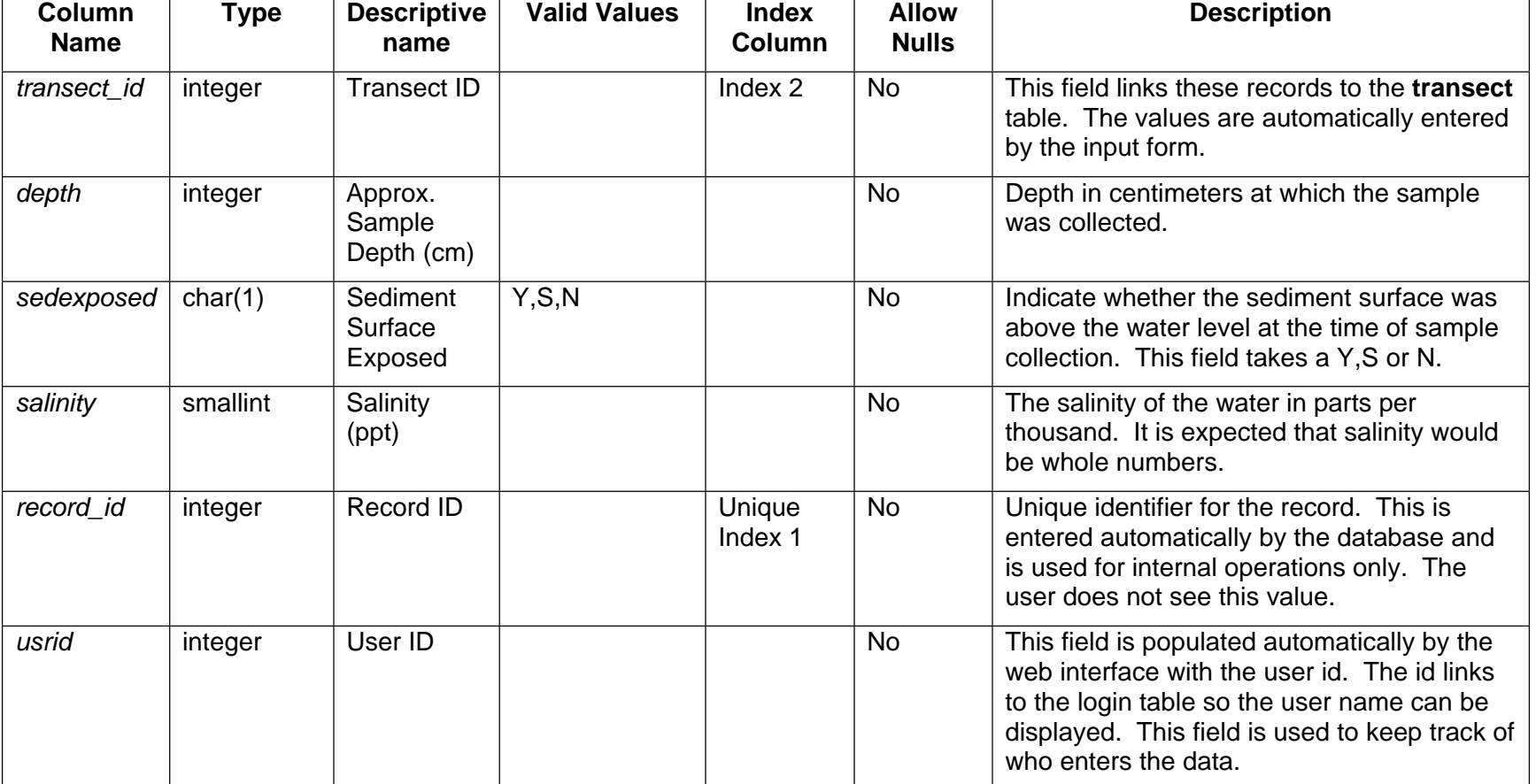

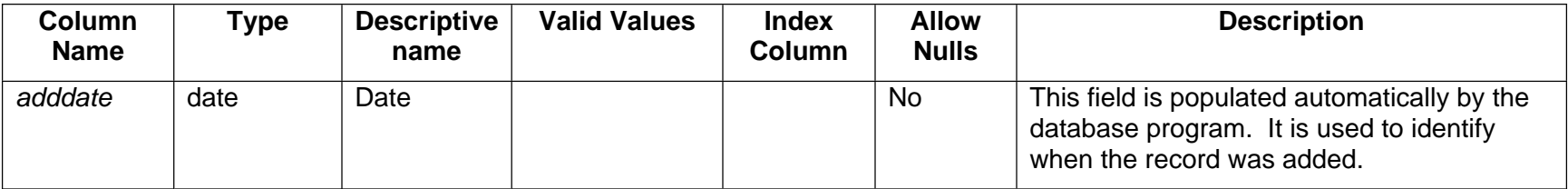

### *3.3.5 Leaf Litter*

The litter table is based on the leaf litter data entry form. This is one of the forms that requires a start and end dates. The start and end dates are entered in the **survey** table, and not in the **litter** table. This same table is used for initial biomass, but there would only be an entry for the start date in the **survey** table, and the end date would be blank.

#### **Table Name - litter**

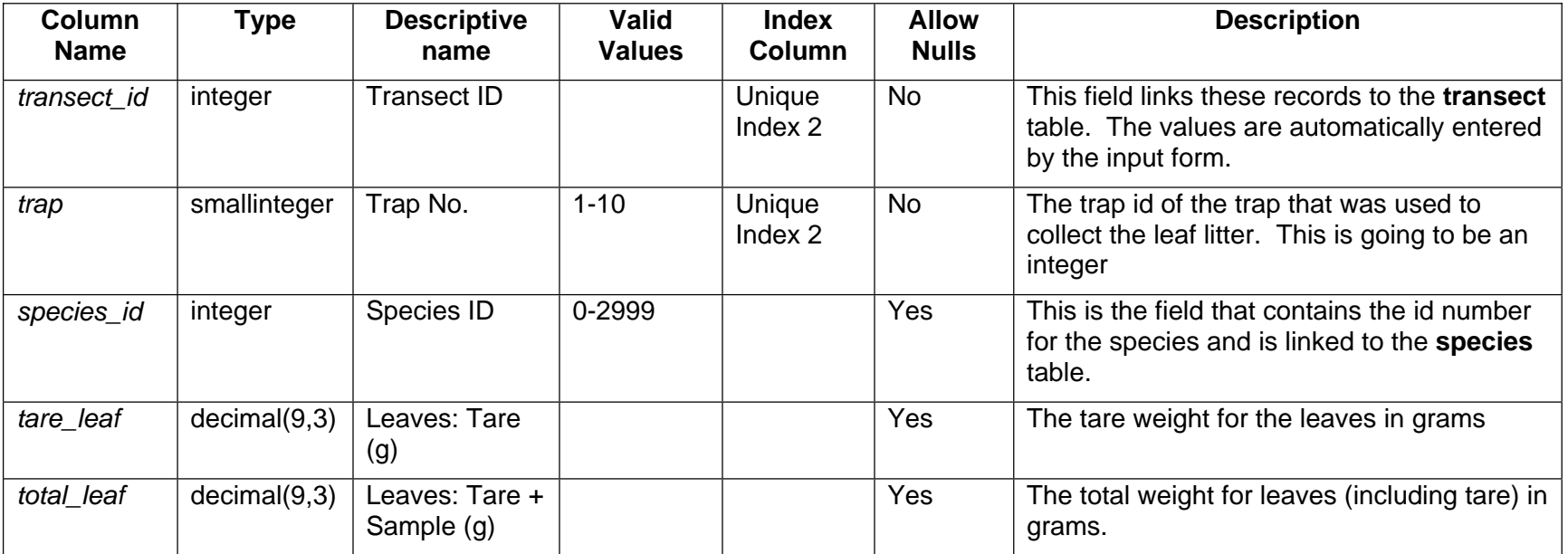

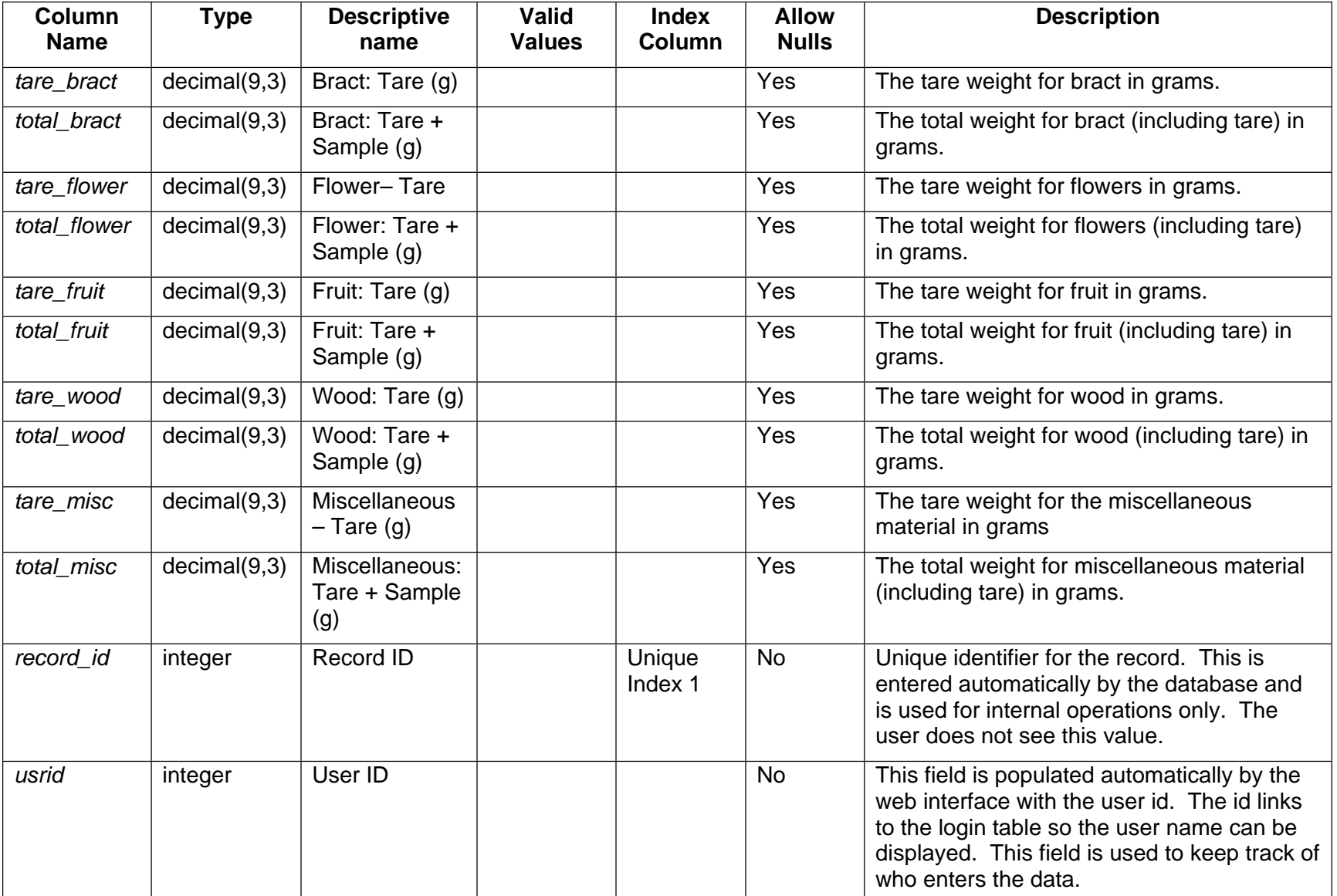

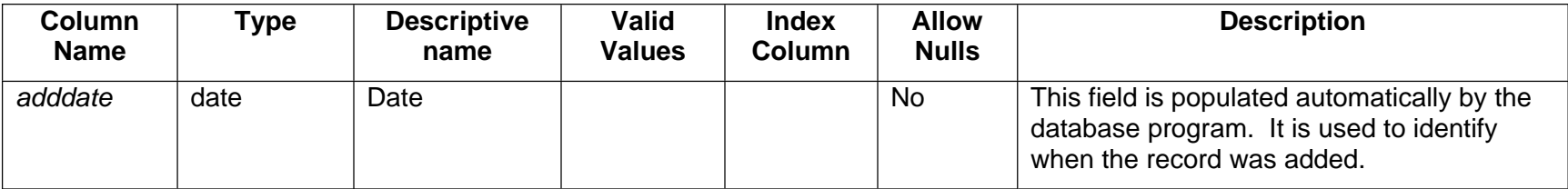

#### *3.3.6 Zonation*

This table contains the data from the Mangrove characterization/zonation data entry form. As with the forest structure, this form is related back to the **transect** form with *transect\_id*. It is also linked to the species table on *species\_id*.

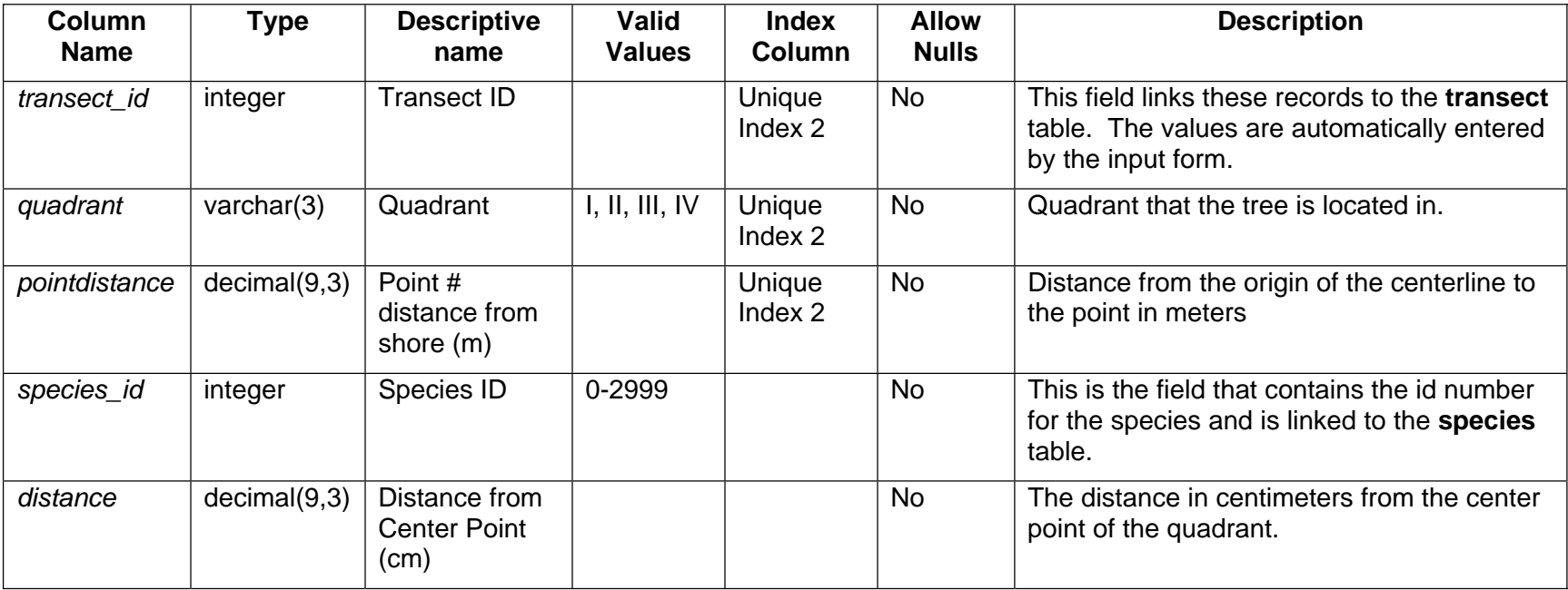

#### **Table Name - zonation**

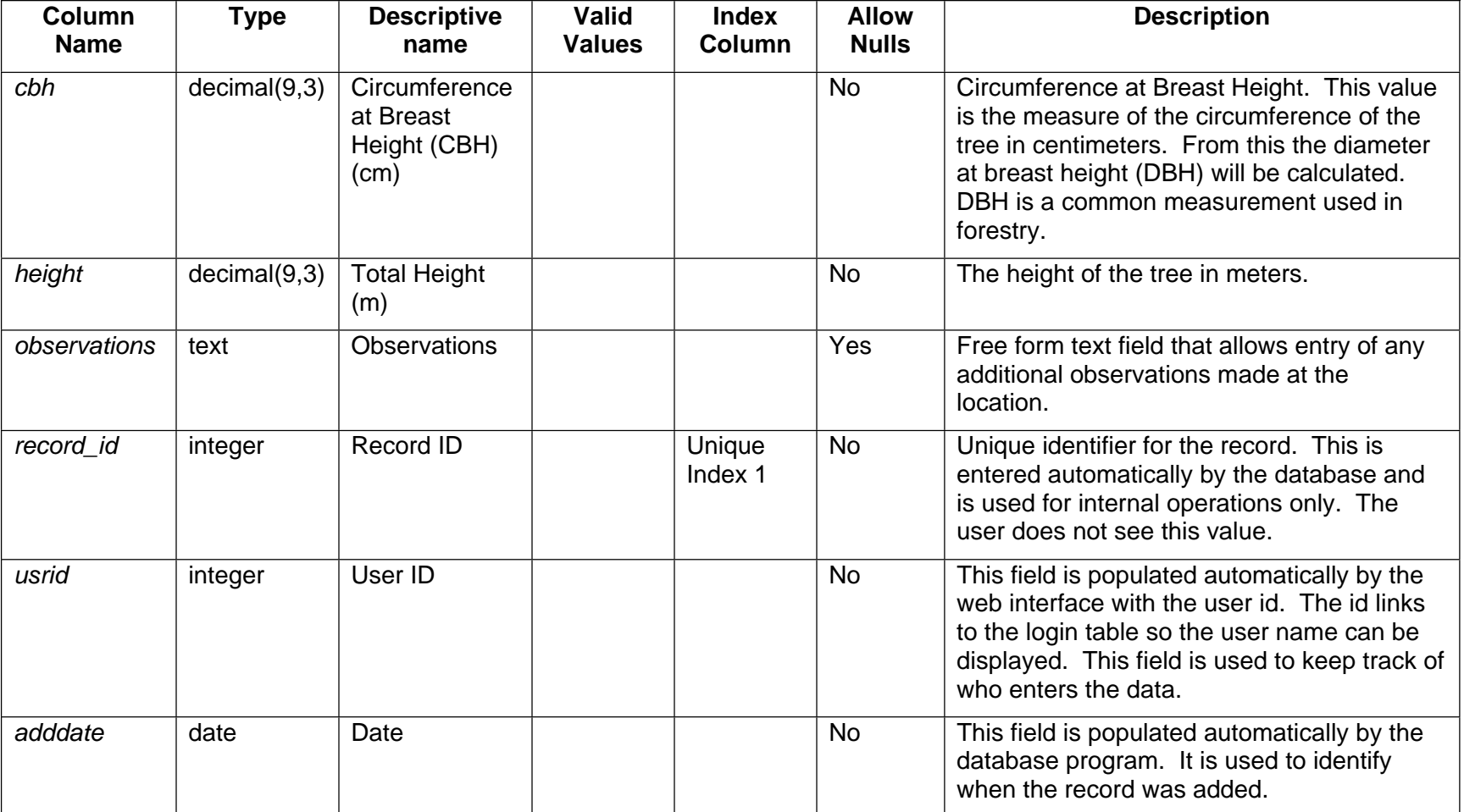

The following page has the entity relationship diagram for mangroves.

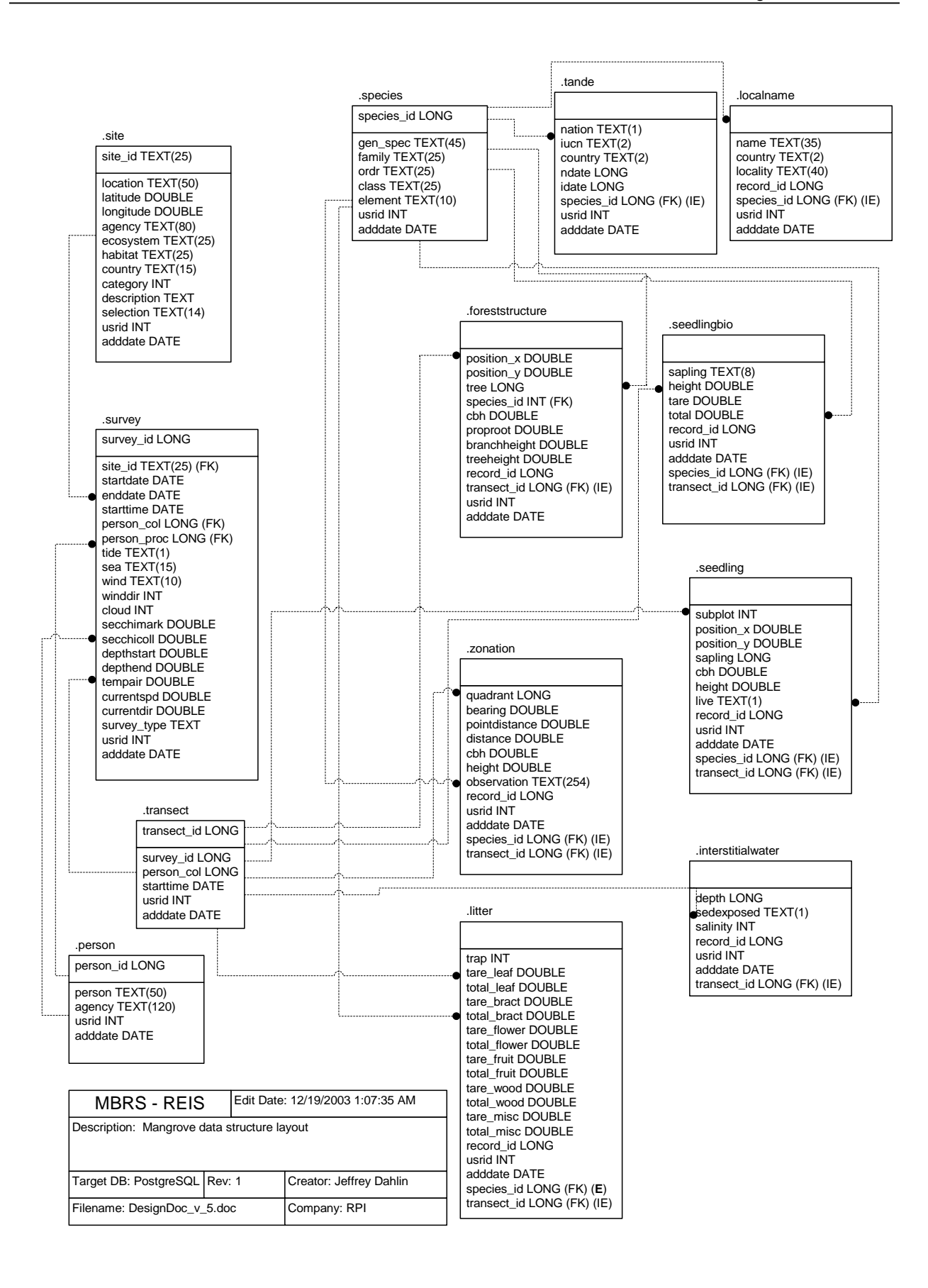

### **3.4 Coral Reefs**

As with mangroves there are numerous tables that are related to data collected at coral reef sites. The tables for **site** and **survey** are the same as for mangroves. The following tables are in the coral reef monitoring group: **manta**, **adult**, **recruit**, **rover, benthic**, **pointintercept**, and **benthiclut**. This is only a logical assemblage of tables and is not physically set as an assemblage in the data structure. The common links for all of these tables is the *transect\_id*. Therefore this group can be easily changed, by adding additional tables, or removing tables as needed. In all the tables that require species name, a *species\_id* is stored in the data table that is linked to the **species** table identified above. This provides the flexibility of easily accommodating changes to the scientific or common names, if necessary, in the future. It also eliminates the possibility of misspelling a species name. Below are discussed the tables specific for coral reefs.

#### *3.4.1 Manta Tow*

This data table is used for the data collected on the Manta tow spreadsheet. Even though the manta tow is not done on a transect, for compatibility with the other tables in the group an entry has to be made into the **transect** table to be able to enter data into the **manta** table. The *transect* number in the transect table would be 1. Within the **manta** table there cannot be two entries with thesame tow number for each transect.

#### **Table Name - manta**

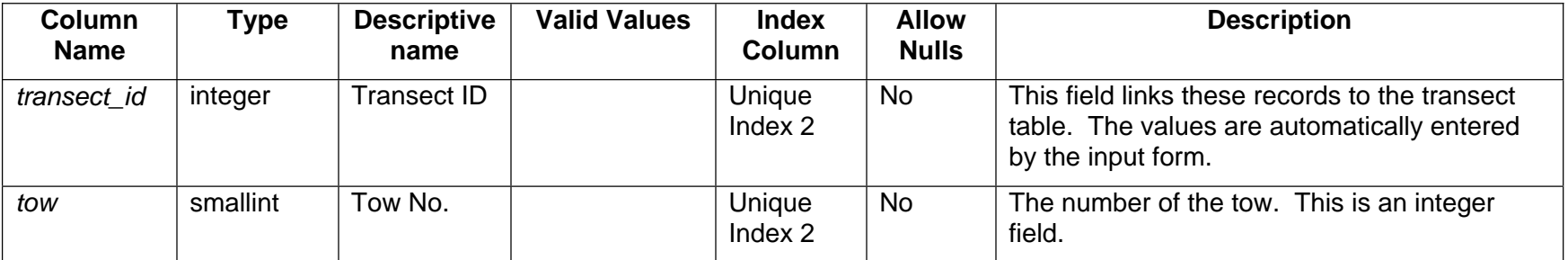

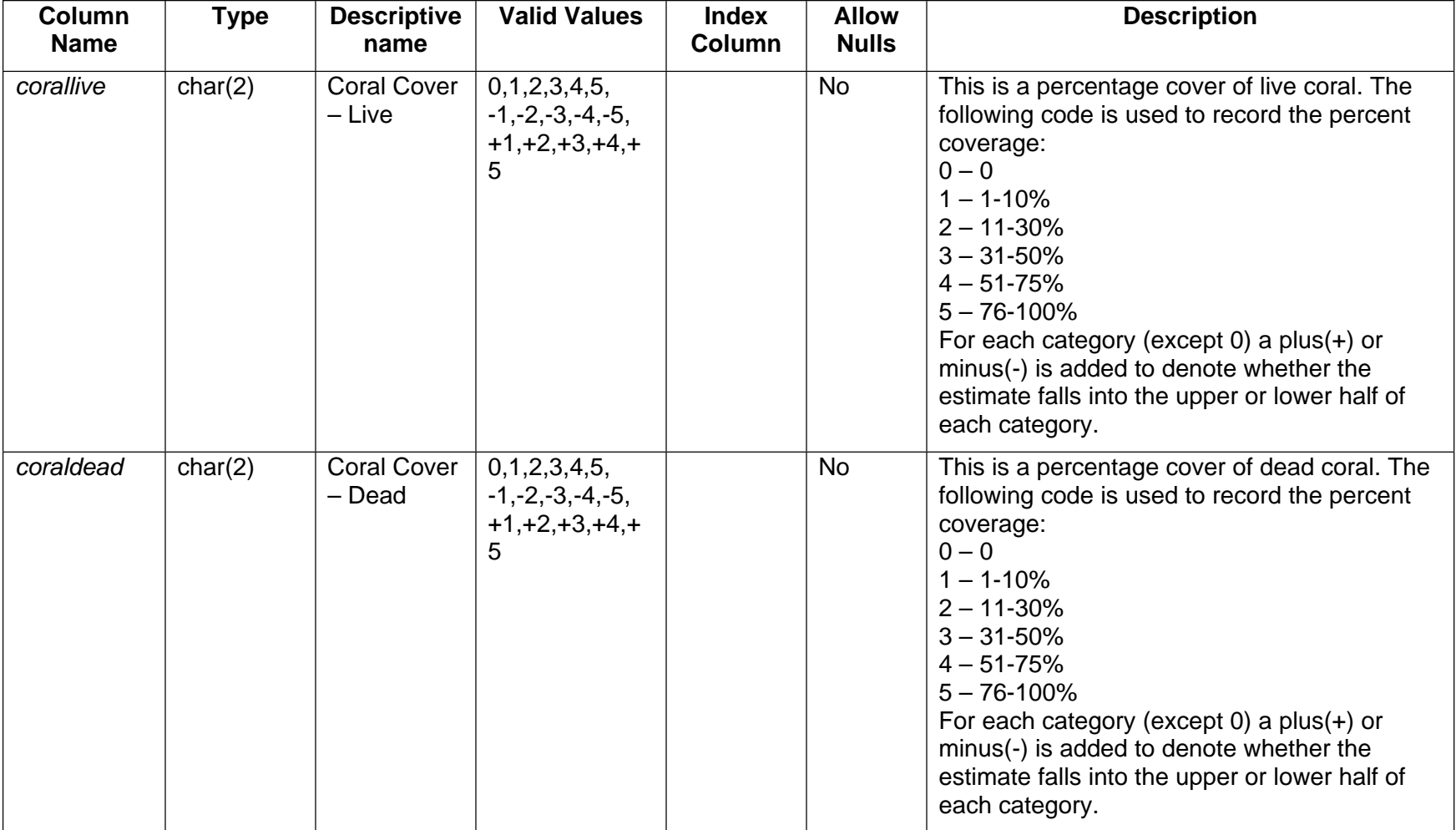

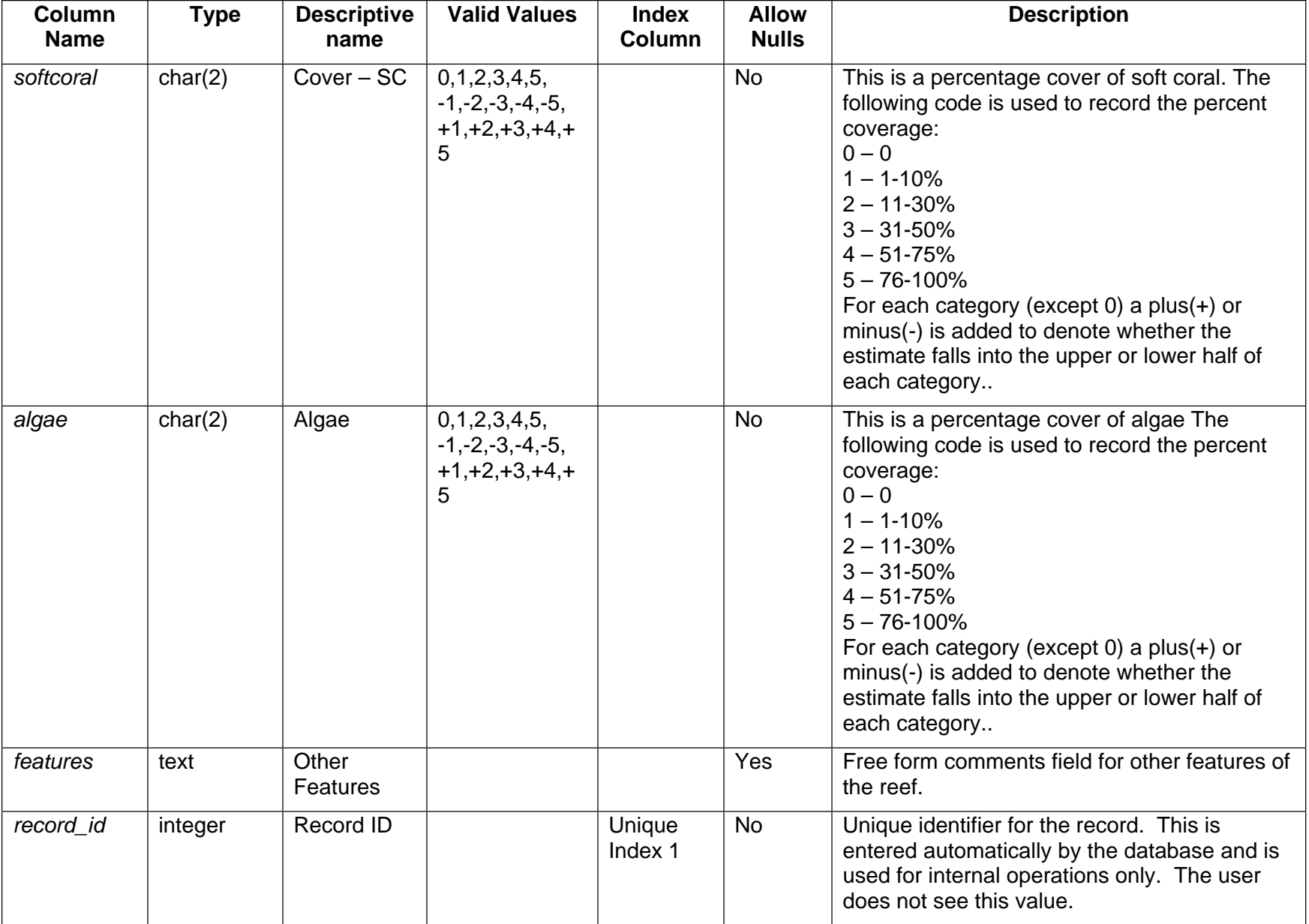

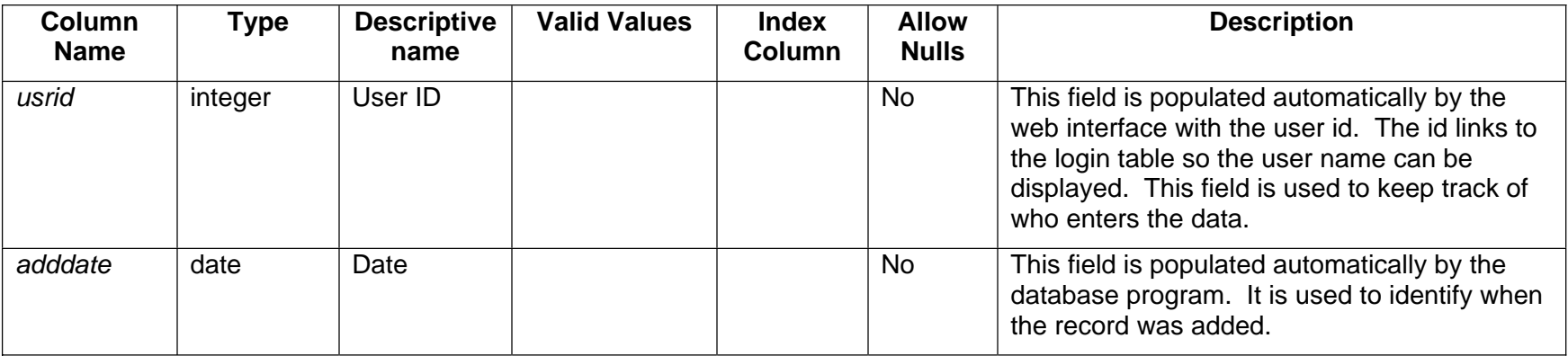

#### *3.4.2 Adult fish*

The **adult** table records the information from the adult fish entry form. On the adult fish data entry form in the SMP Manual there is a row for each species that is to be counted. However, in the table only the species that were sighted and counted on the transect being surveyed are entered. If a species on the data sheet does not have a count associated with it for that survey and transect it is not entered into the table. As with all the other tables this table relates back to the **transect** table on *transect\_id*.

#### **Table Name - adult**

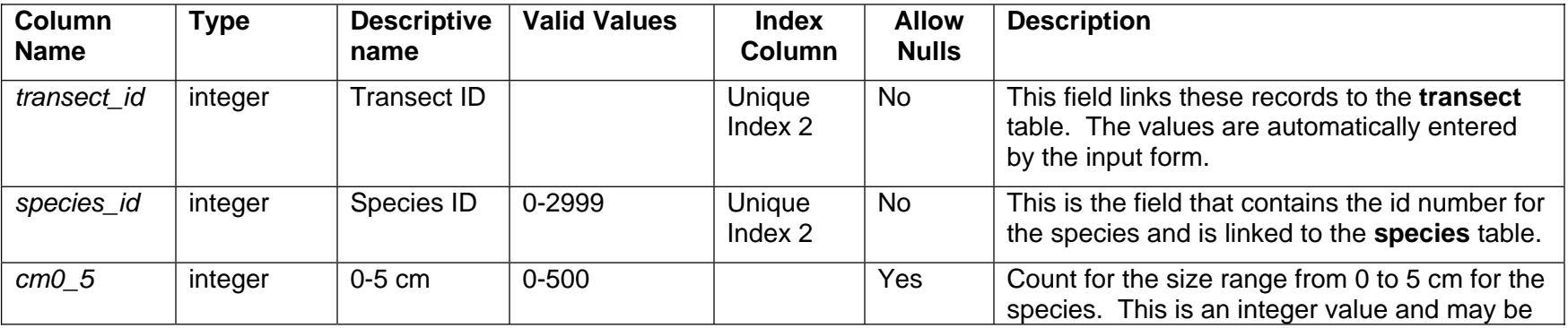

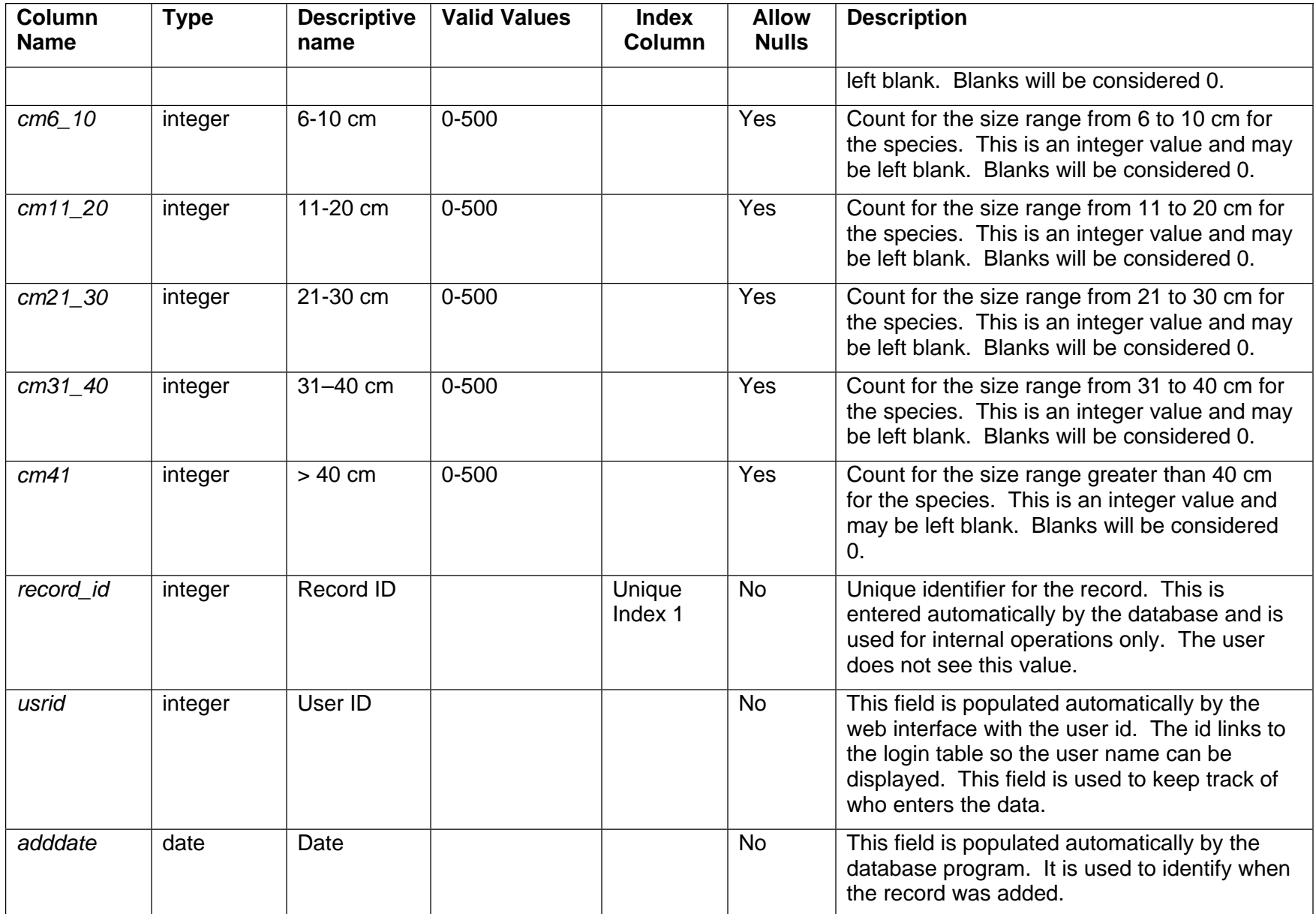

### *3.4.3 Fish Recruitment*

The fish recruitment table **recruit** is similar to the **adult** table in that only the species that have count information are entered into the database. A separate record in the **transect** table needs to be created for each column on the datasheet. After entering a transect record users only need to enter species and count information into this table. This table is linked to the **transect** table on *transect\_id*.

#### **Table Name - recruit**

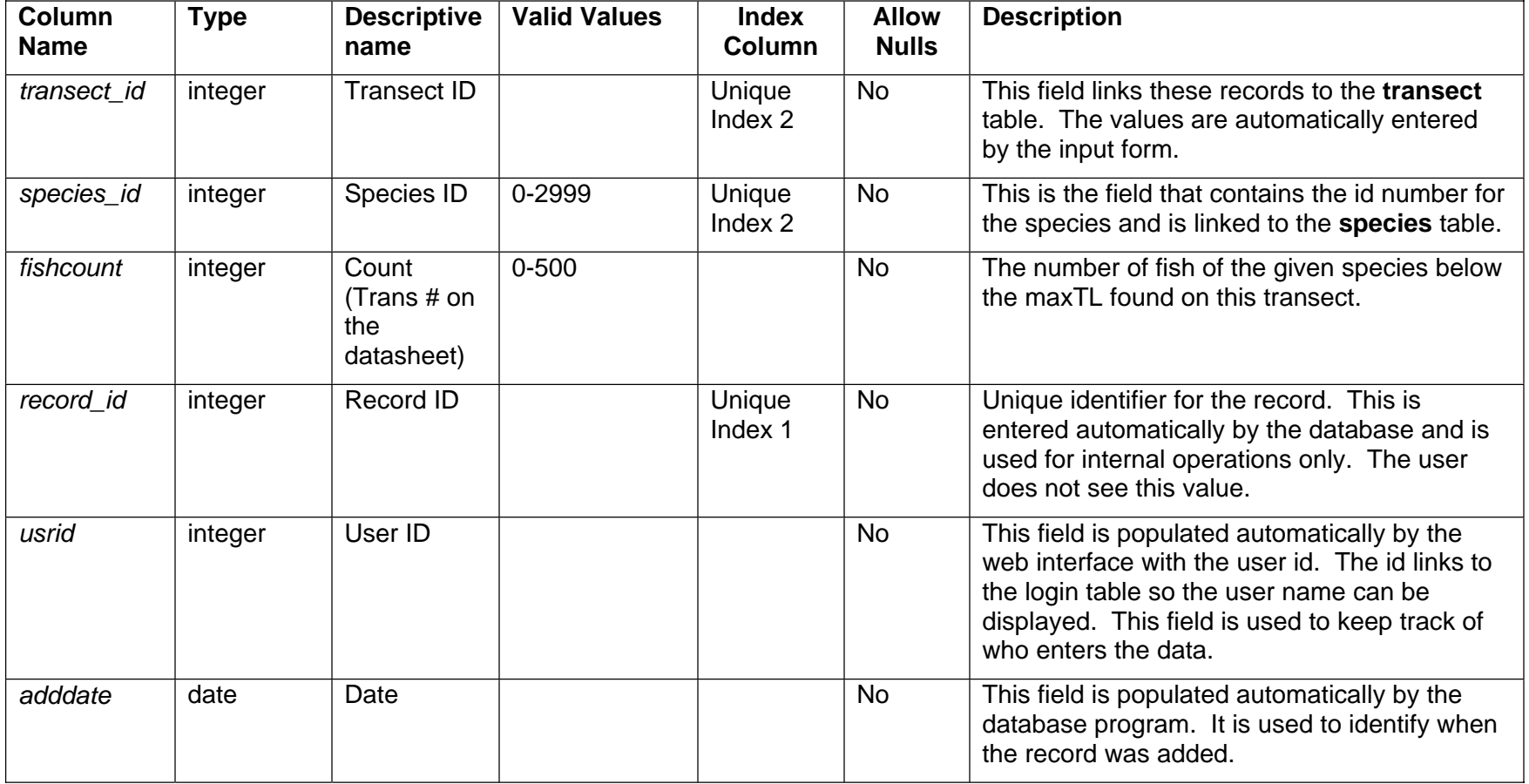

### *3.4.4 Rover Diver*

The rover diver table **rover** is set up similar to the **recruit** table. Only species that are recorded on the survey are entered into the database. This setup minimizes the size of the table and allows for easy expansion of the species list that can be recorded in the table. Even though the rover diver is not based on a transect, for compatibility with the other tables in the group, a transect record still needs to be created before data can be entered into this table. The **rover** table is linked to the **transect** table on *transect\_id*.

#### **Table Name - rover**

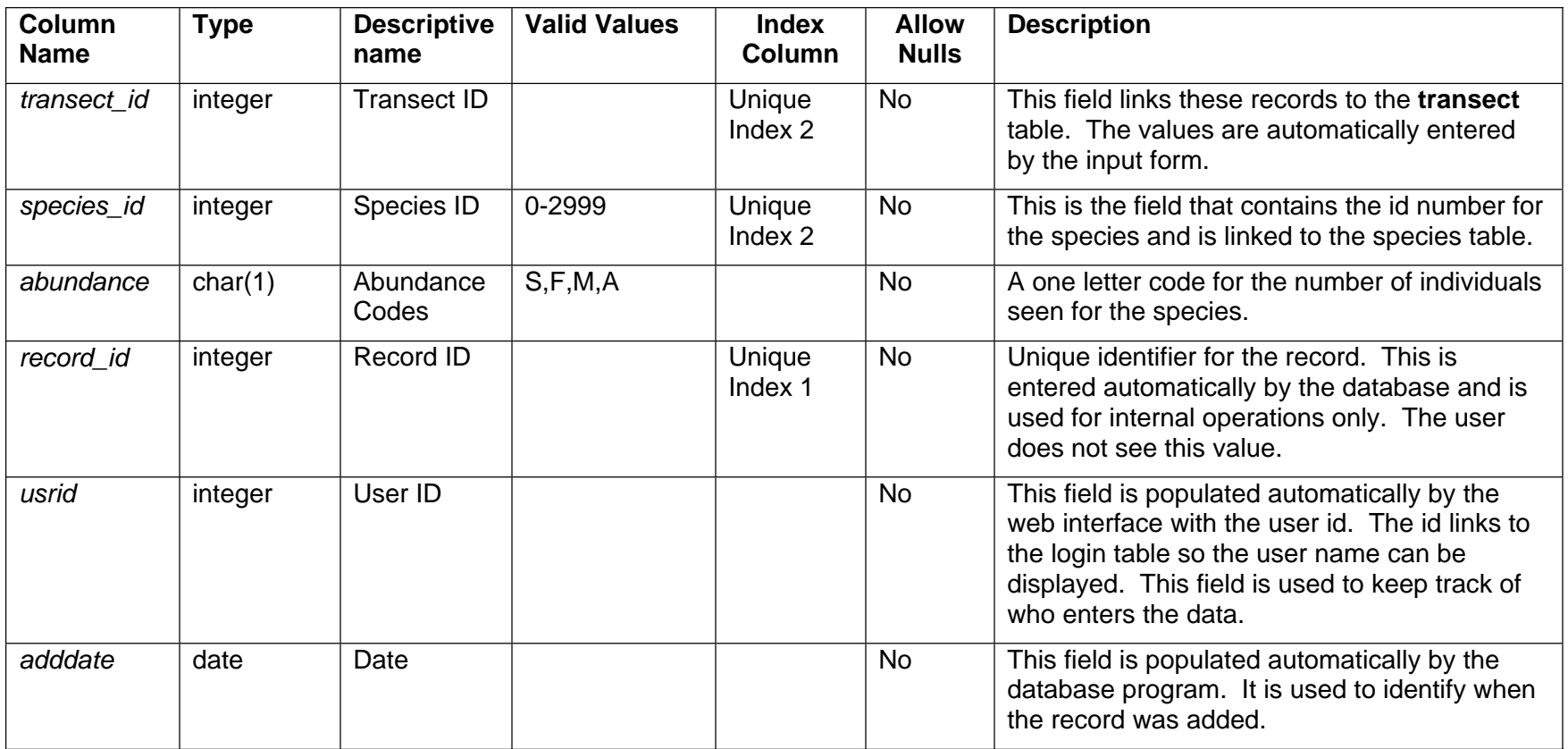

### *3.4.5 Point Intercept*

The **pointintercept** table corresponds to the data form "Point Intercept Transect Data Entry Form" in the SMP Manual. The information in this table identifies the various types of substrate on the transect. The identifier in this table is the column *benthic\_id*. This is an ID number that is linked to the table **benthiclut**, which contains the names for the substrate. The information in this table is entered by transect, with the transect number being recorded in the transect table. This table is linked to the **transect** table on *transect\_id.*

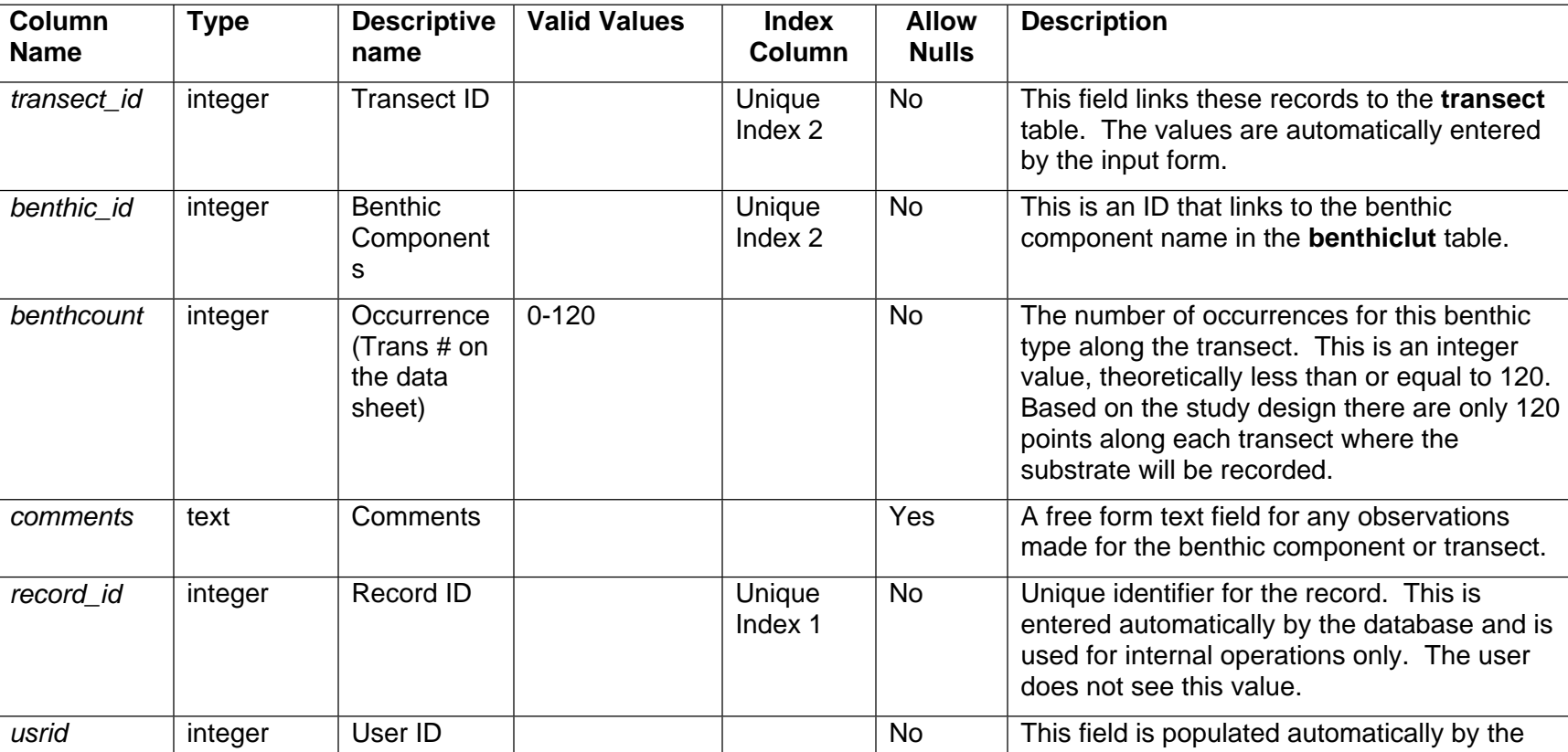

### **Table Name - pointintercept**

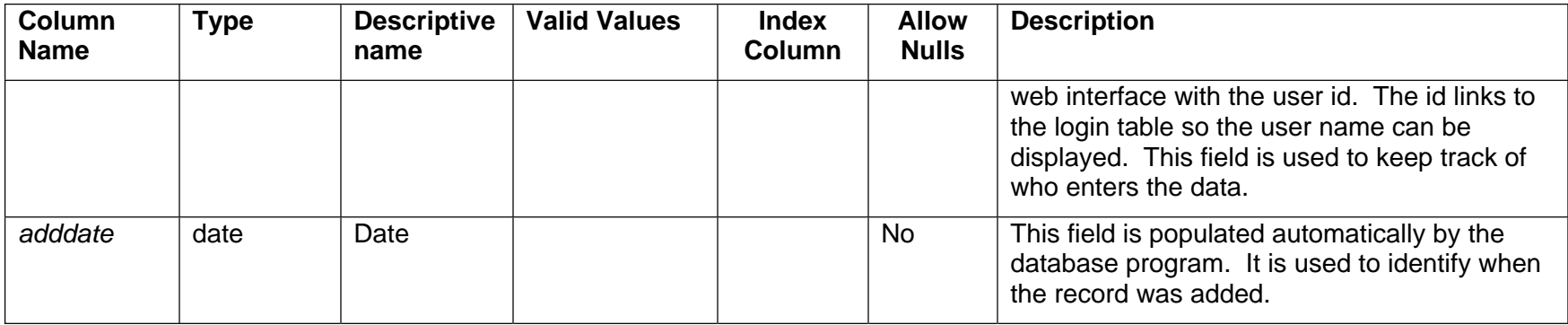

### *3.4.6 Benthiclut*

This table is a lookup table with a list of all of the possible benthic components that would be used in the point intercept data sheet. It is related to the **pointintercept** table on *benthic\_id*.

### **Table Name - benthiclut**

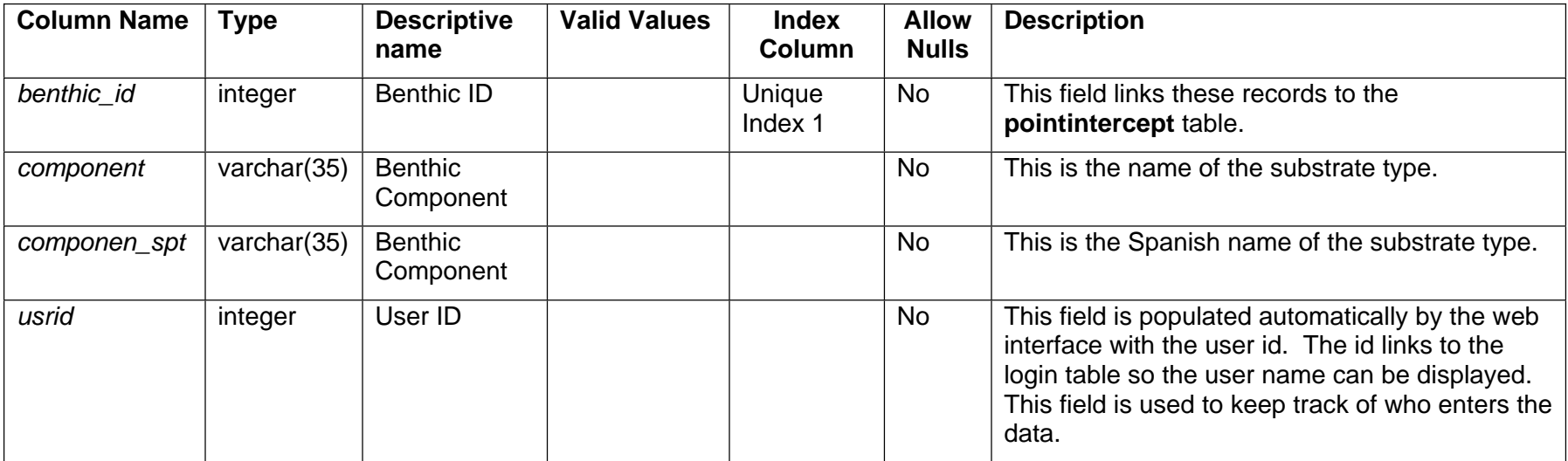

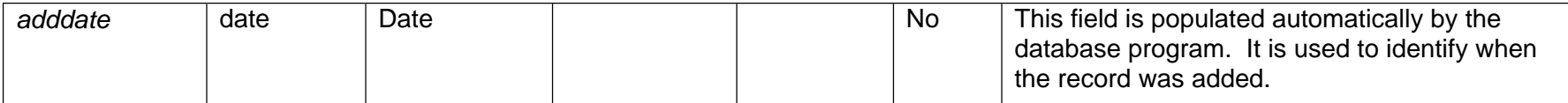

#### *3.4.7 Benthic Coral*

This table corresponds to the date form Benthic Data Entry Form. This table records the information for the various corals found along the survey transect. The table design has one row per coral record similar to the data entry form. In the SMP Manual the data sheet has a column for disease in which a code is entered for the disease. The data table uses nine columns for this information. There is a separate column for each type of disease. These are Boolean fields, meaning that all they hold is a true or false value. If the coral has the disease the box is checked and the value in the field is set to true. If the disease is not present the box is left blank and the value in the field is blank.

#### **Table Name - benthic**

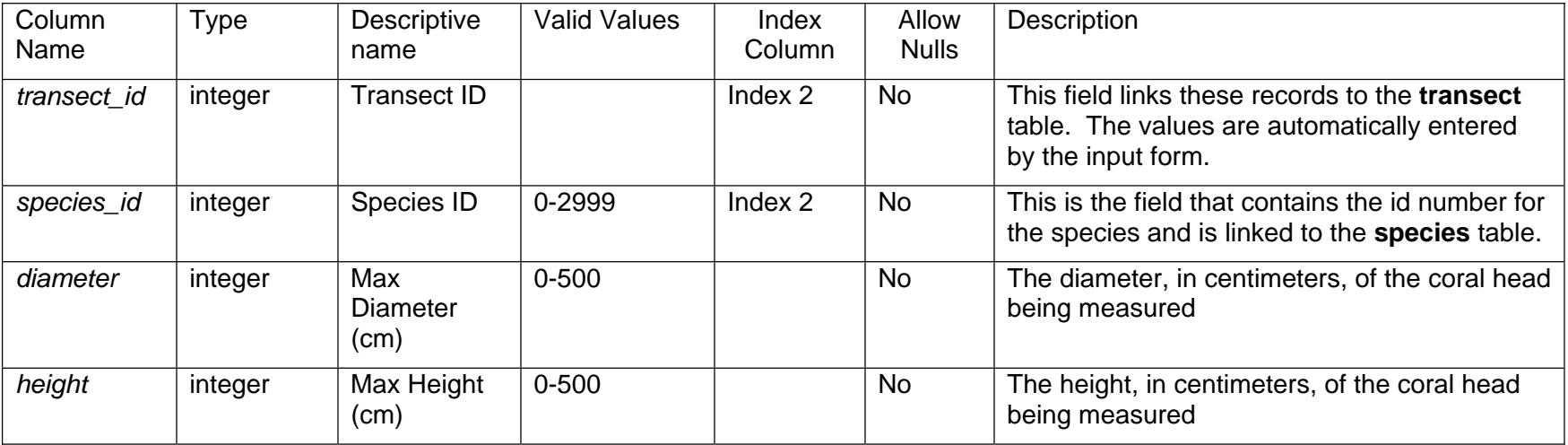

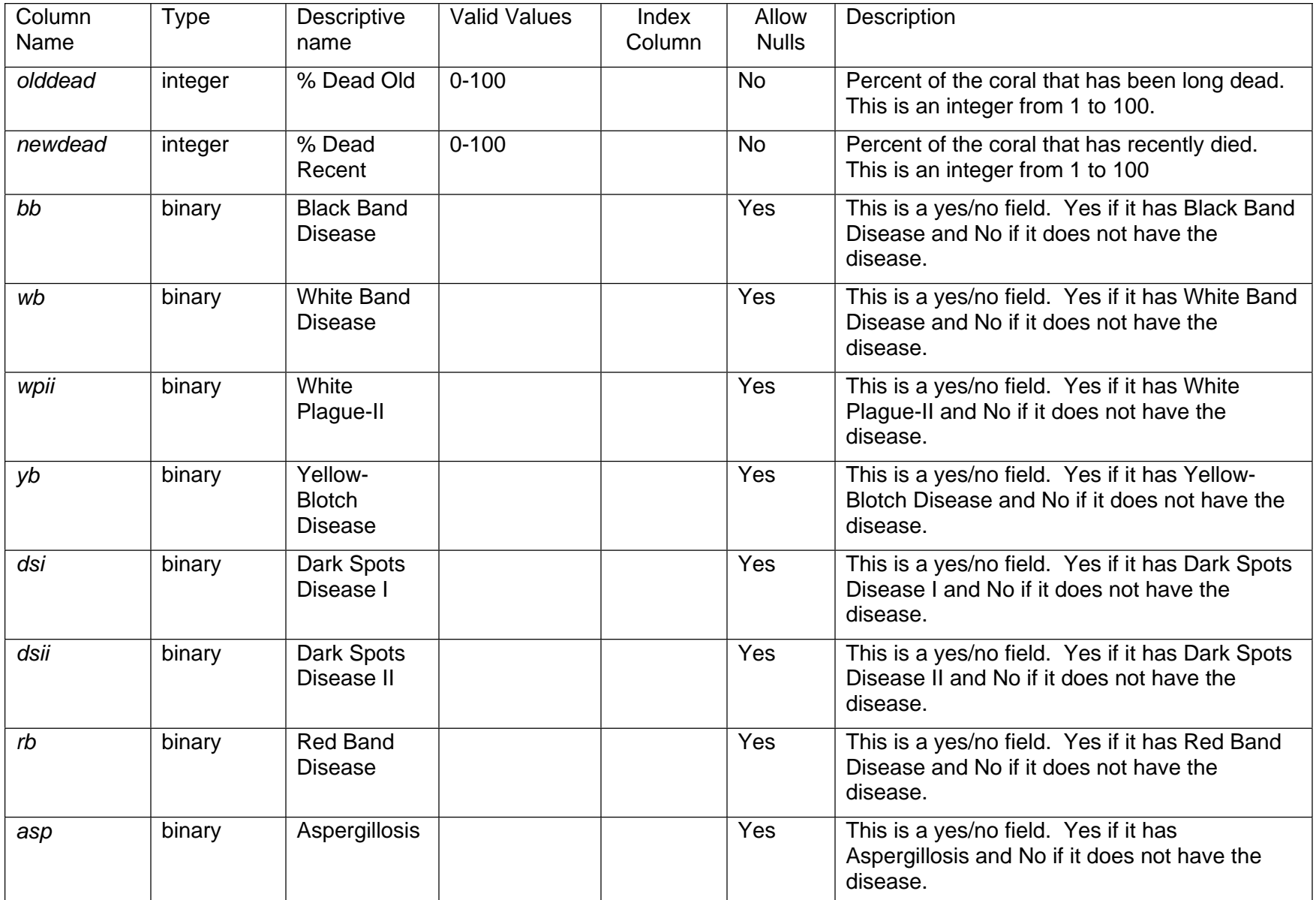

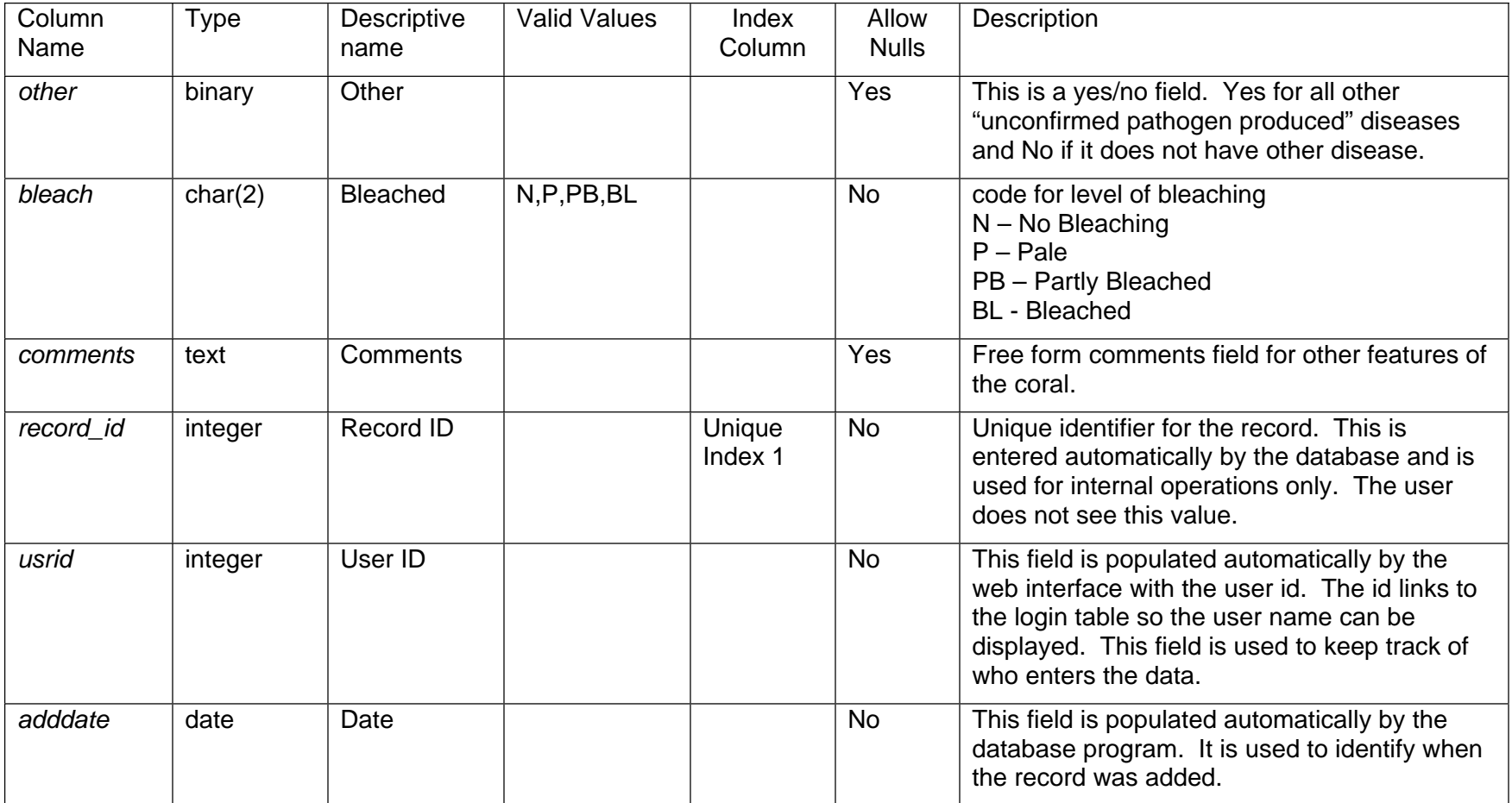

The following page has the entity relationship diagram for corals and fish.

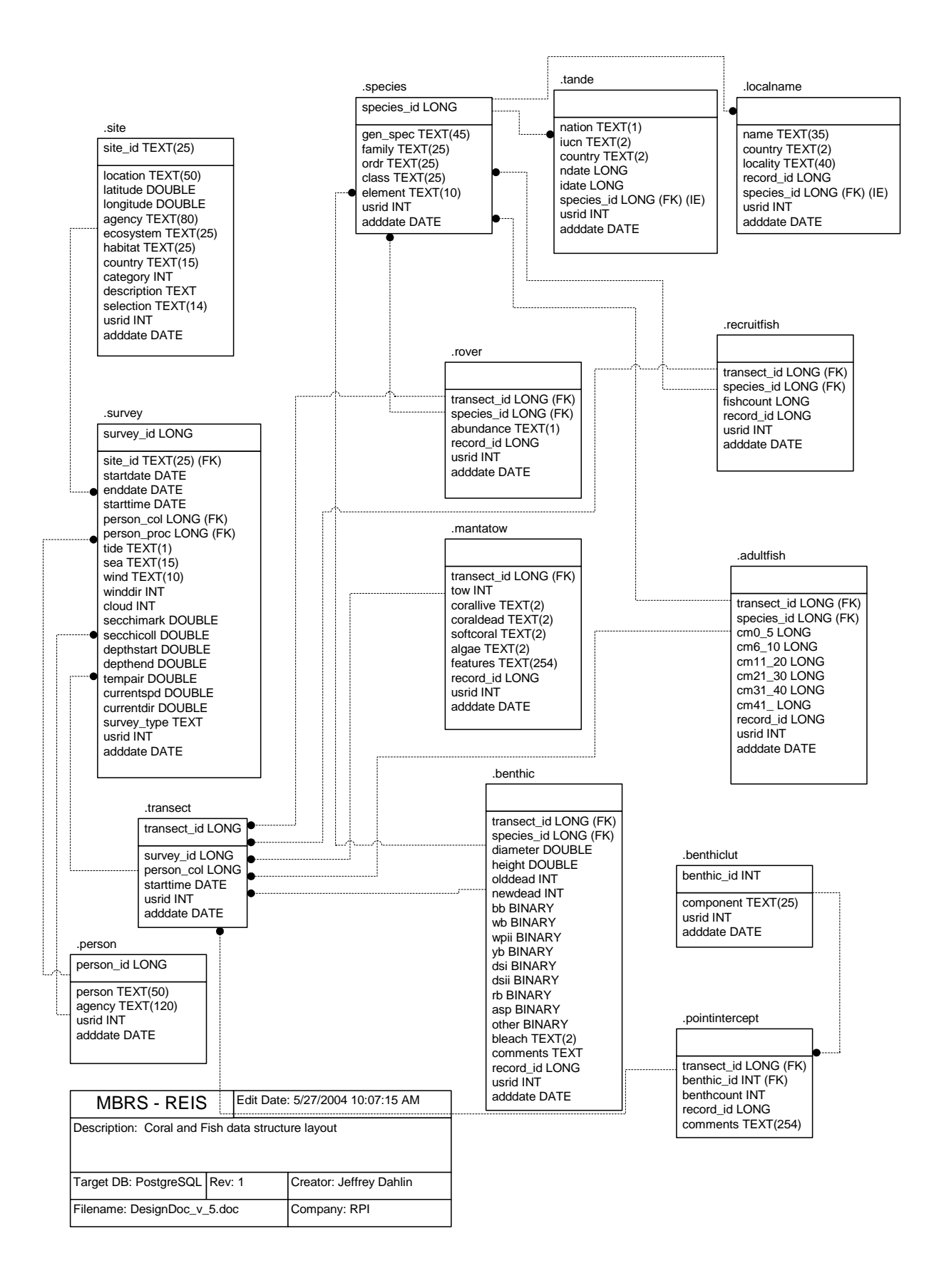

#### **3.5 Seagrasses**

There are three tables associated with seagrasses, in addition to the **site** and **survey** tables. The seagrass tables were more complex to set up and data entry may be a little more complex. However with this structure, it should facilitate querying, minimize redundancy, and reduce errors.

#### *3.5.1 Seagrass Growth*

The seagrass growth table contains the data from the Seagrass Growth Data entry form. For this table the **survey** table should have a start date and end date. As with all other tables this table is linked backed to the **transect** table with the *transect\_id*. The quadrat number from the seagrass growth data sheet is recorded in this table and not in the **transect** table, since there is only one set of data entered for each quadrat. An entry in the **transect** table is still required for compatibility with other tables in the group. The transect table links the **sggrowth** table back to the **survey** table. The transect number given in the **transect** table should be 1. None of the calculated values such as areal productivity, turnover, or biomass of the plants are stored in the data table. These are all calculated by the database, as required for view or printing reports, based on the input values.

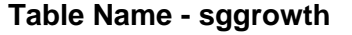

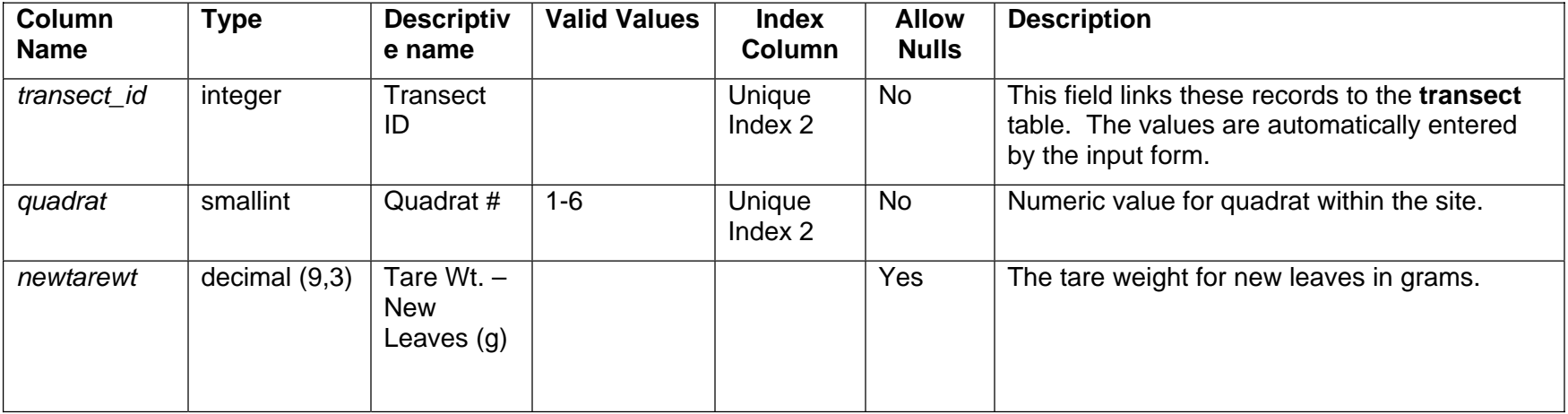

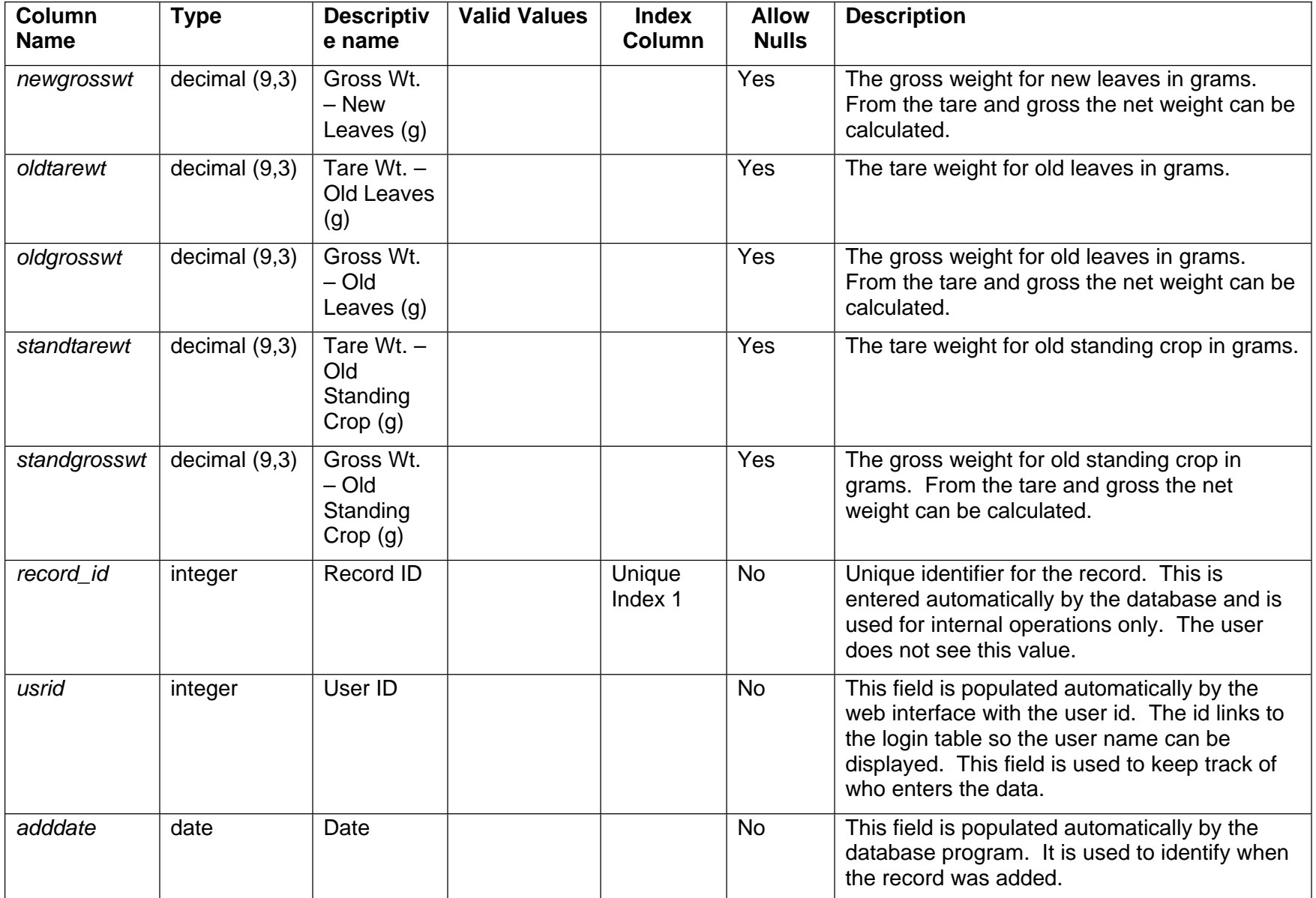

### *3.5.2 Seagrass Biomass*

The seagrass biomass table is based on the seagrass biomass entry form. There is one record in the table for each core replicate taken. As with the seagrass growth table, a record needs to be entered into the **transect** table for the seagrass biomass. If two stations are sampled for each site, the entries in the **transect** table would represent the stations. None of the calculated fields, such as Ratio A:B are stored in the table. These are all calculated by the database, as required for viewing or printing reports, based on the input values.

### **Table Name - sgbiomass**

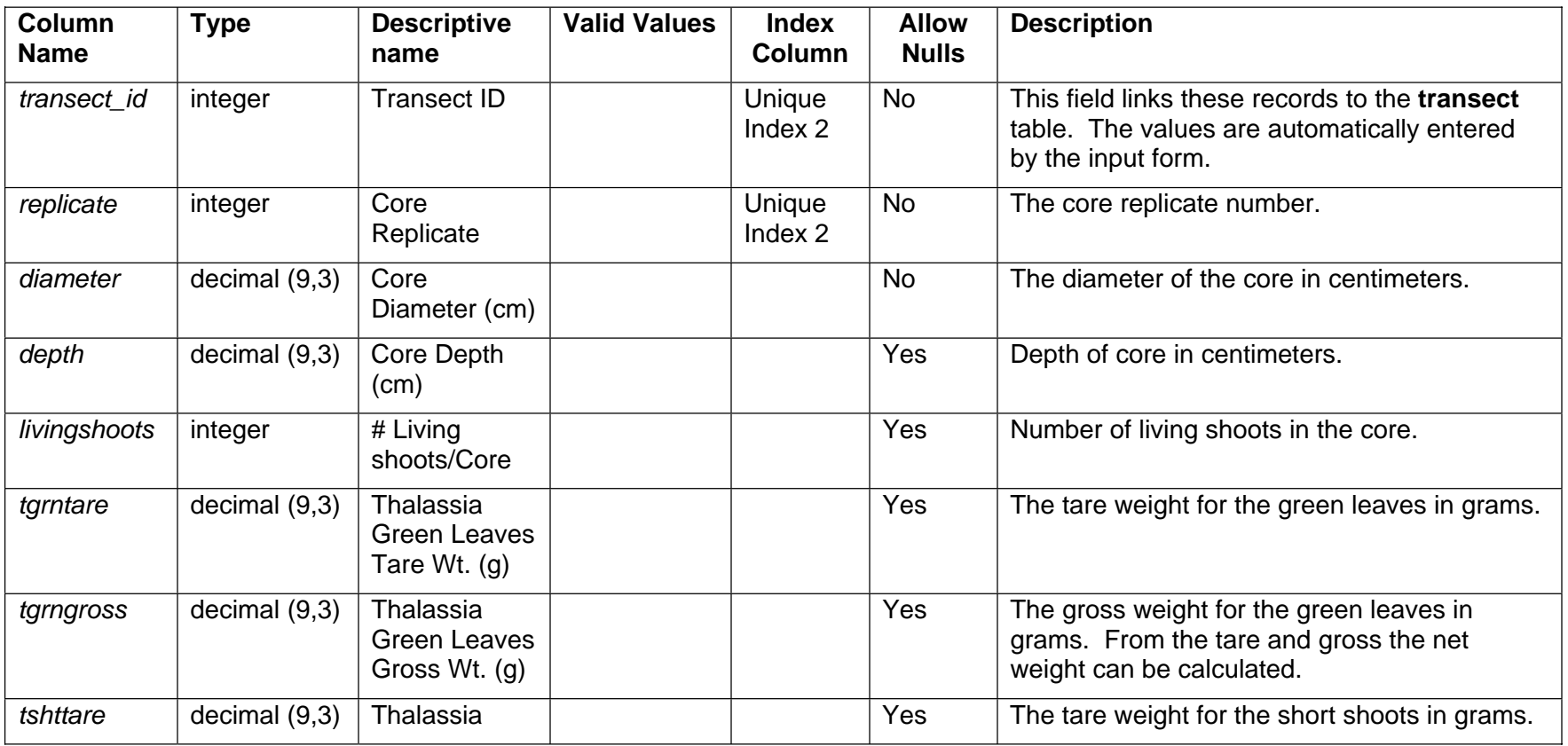

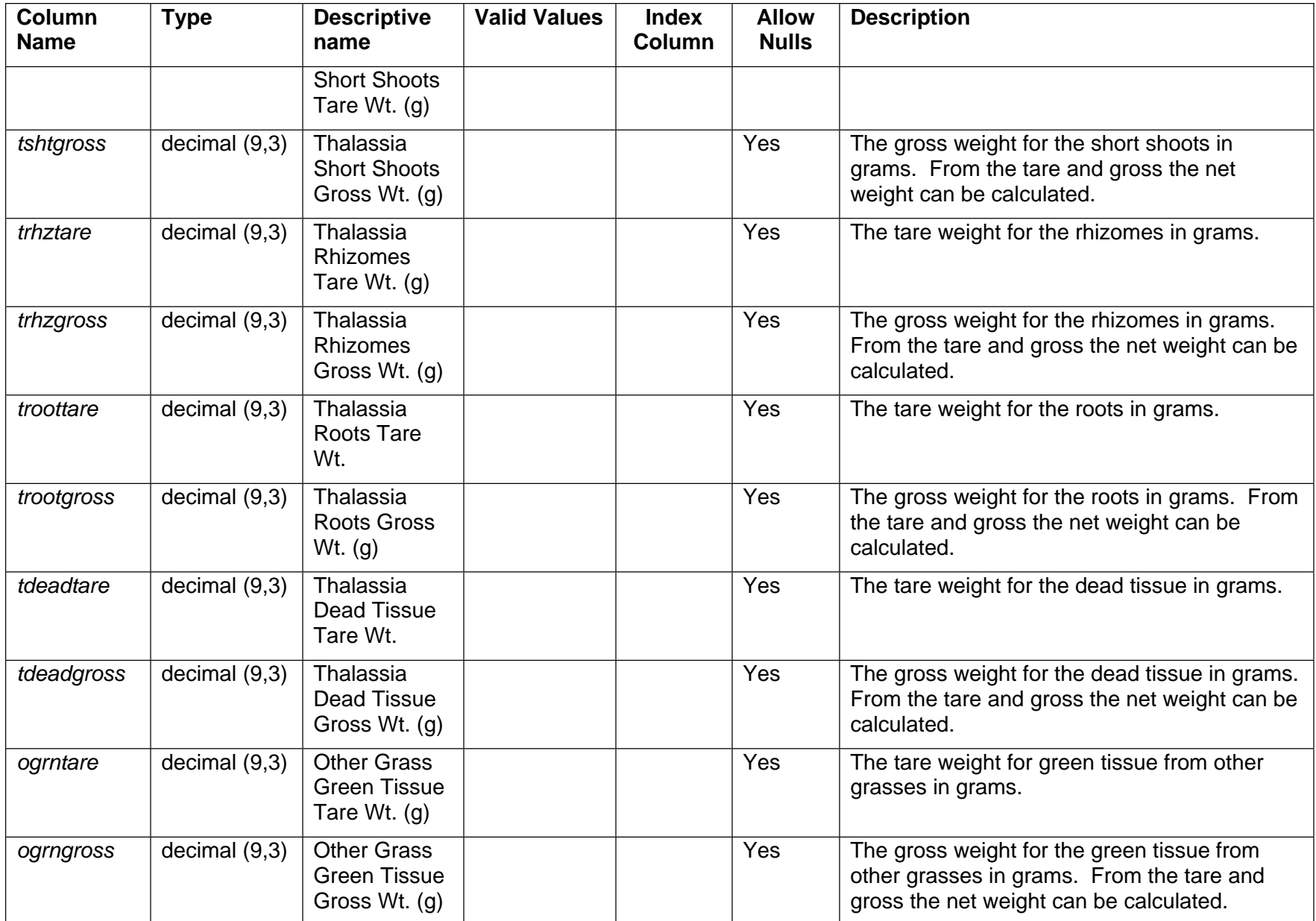

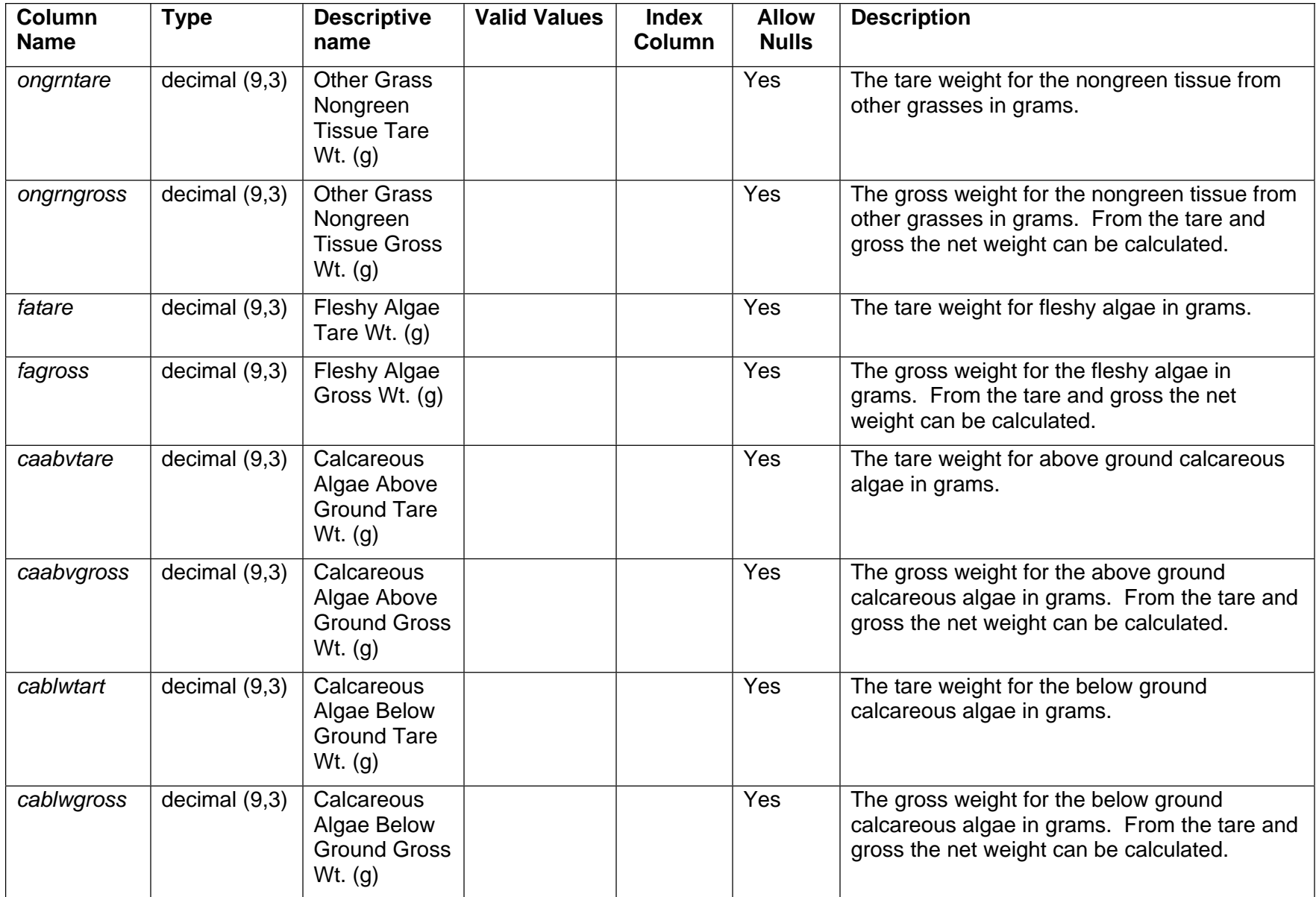

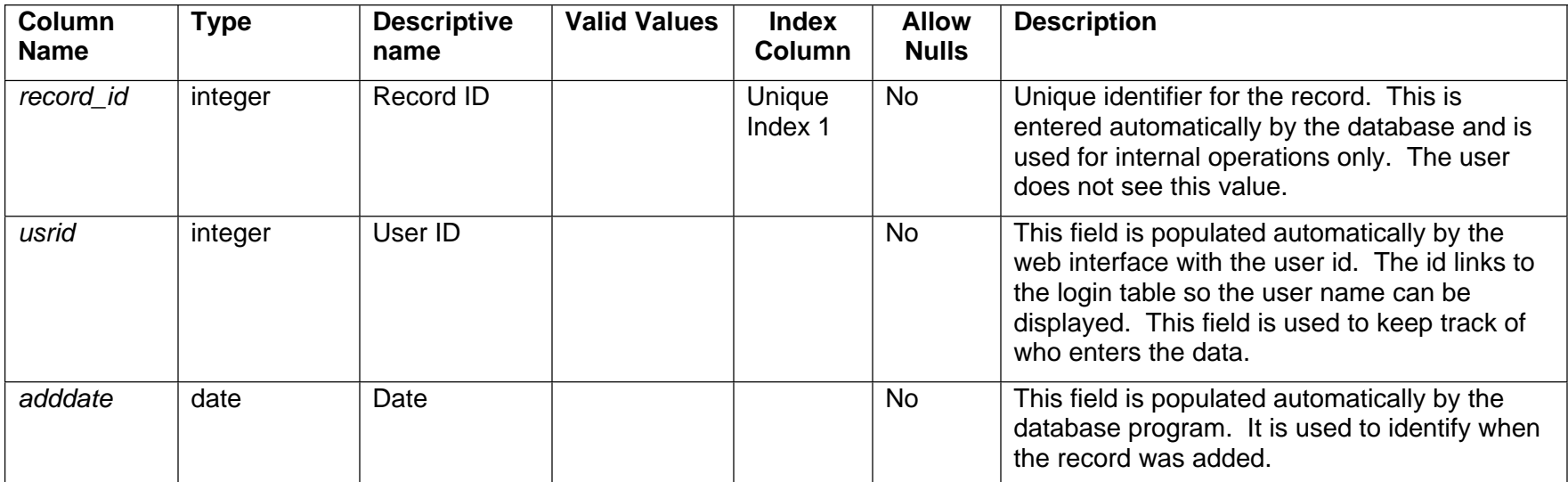

### *3.5.3 Seagrass Leaf Area Index*

The seagrass leaf area index table (**sglai)** is used to store the information from the leaf area index form. This table is linked back to the **survey** table through the **transect** table. There should be one entry in the **transect** table for each quadrat that is sampled. The **sglai** table has one record for each leaf that is measured. The area for each leaf is not entered. This value is calculated by the database.

#### **Table Name - sglai**

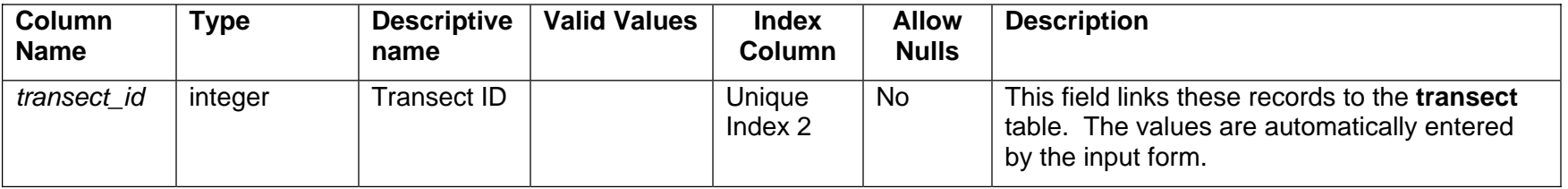

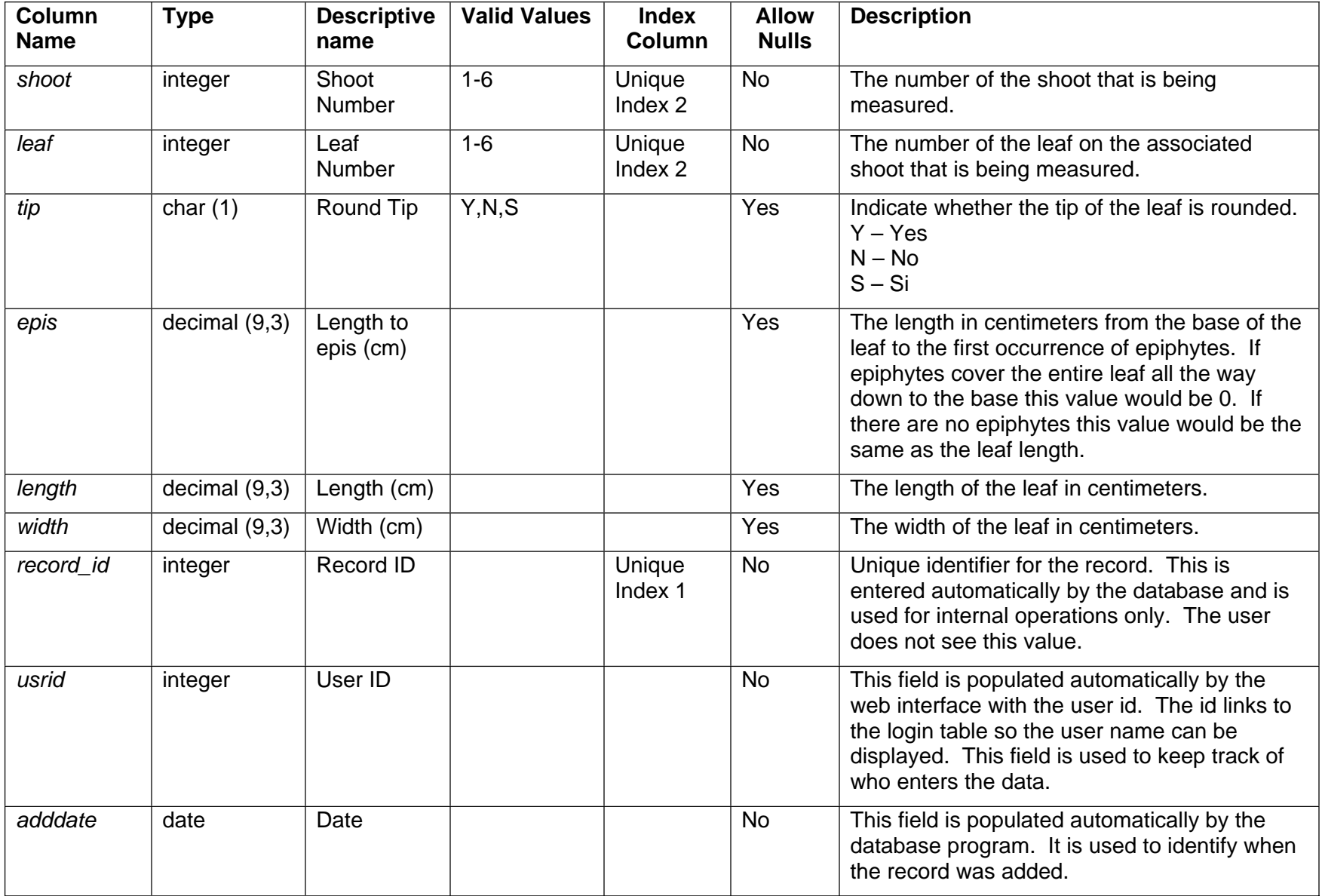

The following page has the entity relationship diagram for seagrasses.

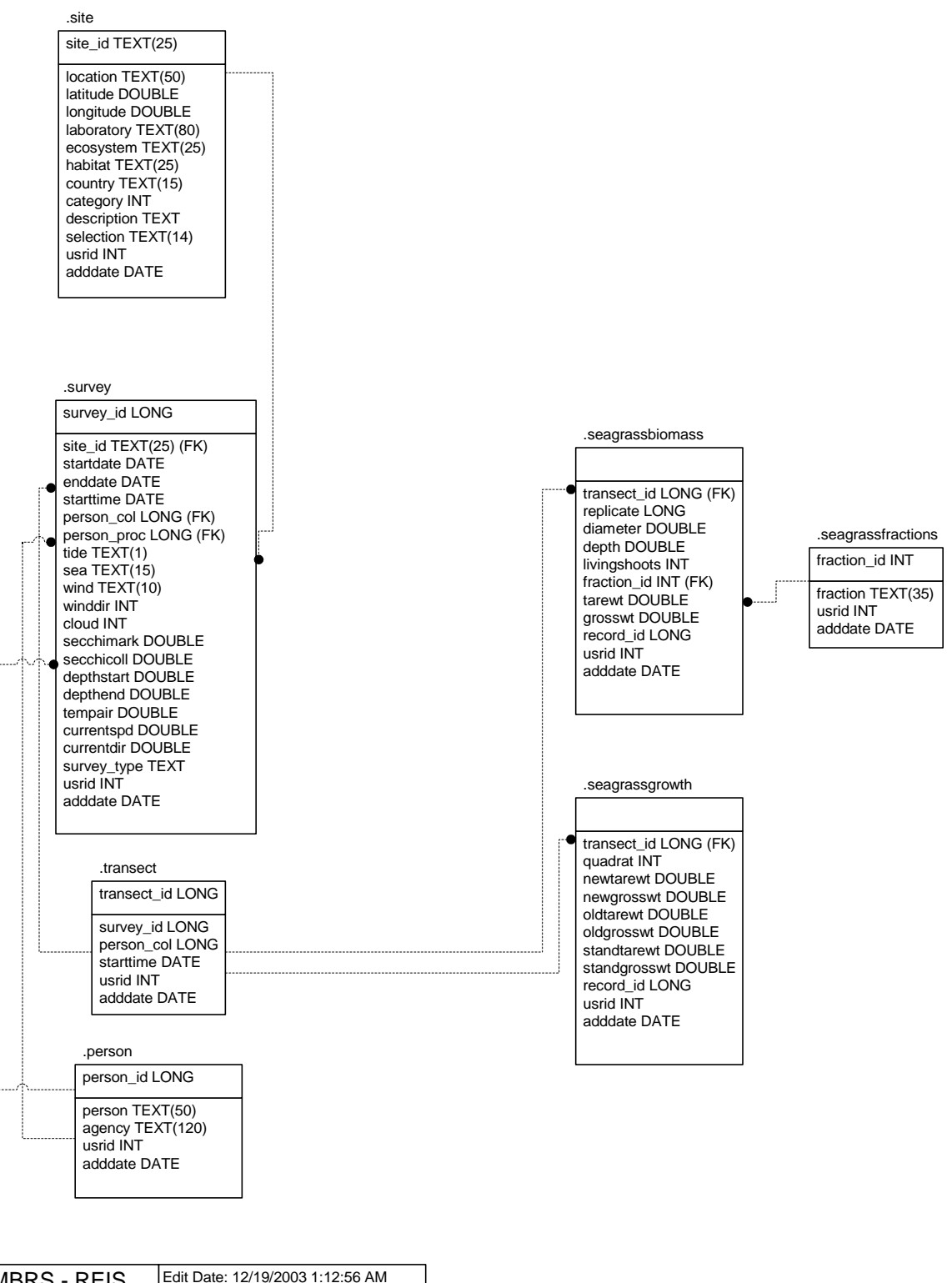

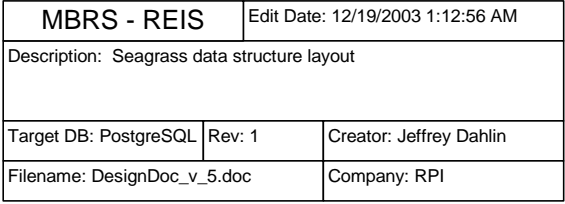

### **APPENDIX A**

### **DATA TYPES**

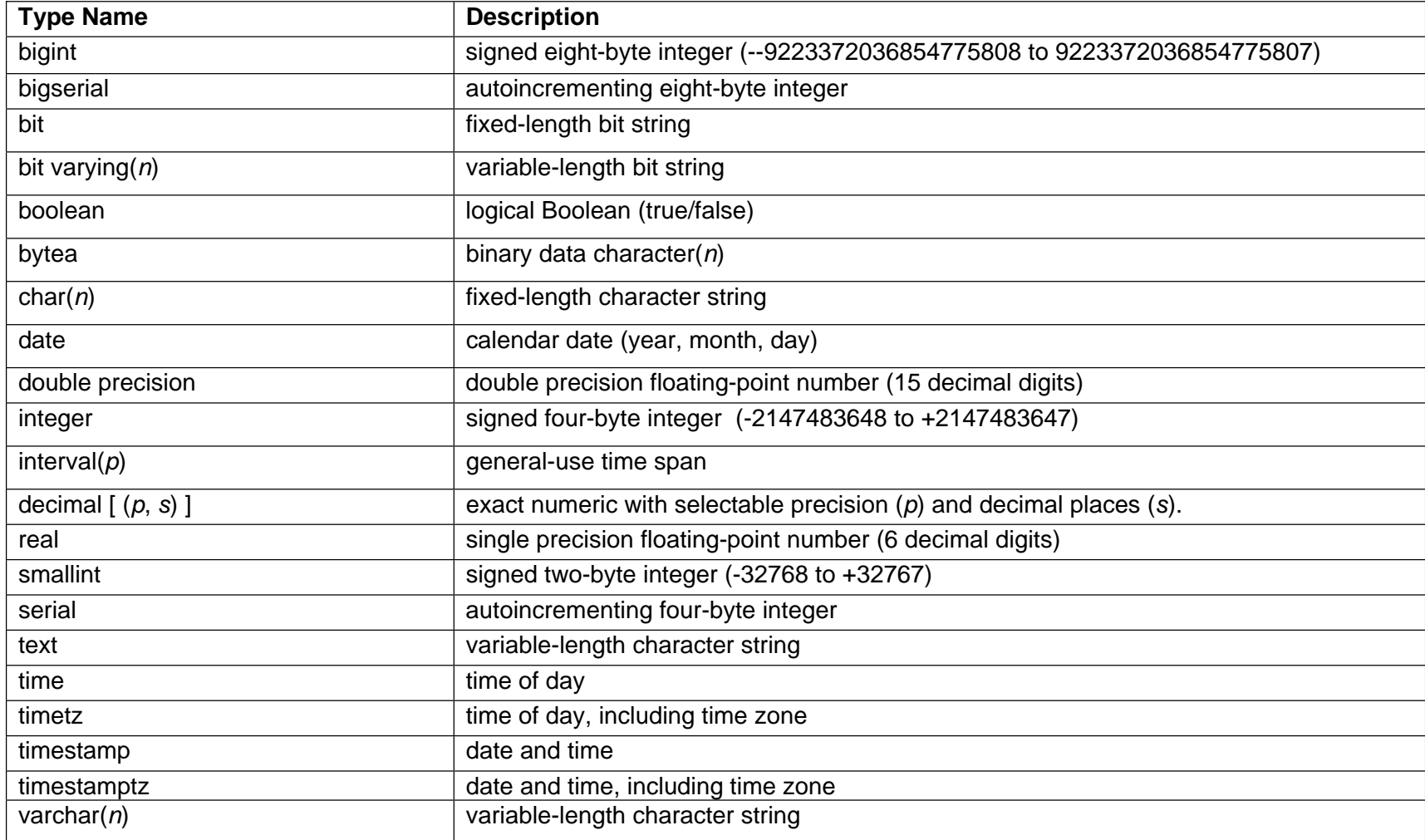